## Universal Loading Pattern

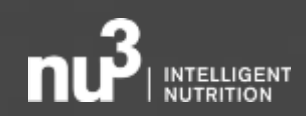

## **nu3 GmbH**

With intelligent nutrition to a healthier, fitter and happier life.

2011 founded in Berlin, Germany 2018 exit to ShopApotheke

80 employees

200 own brand products

Our focus: "Functional Food for Health & Fitness"

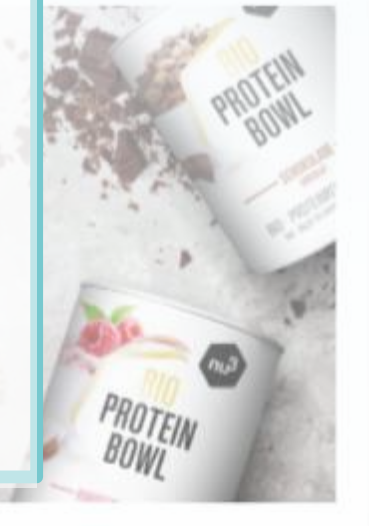

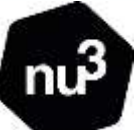

 $712$ 

You'll find our products on **[www.nu3.de](http://www.nu3.de/).**

#### Data Processing Options

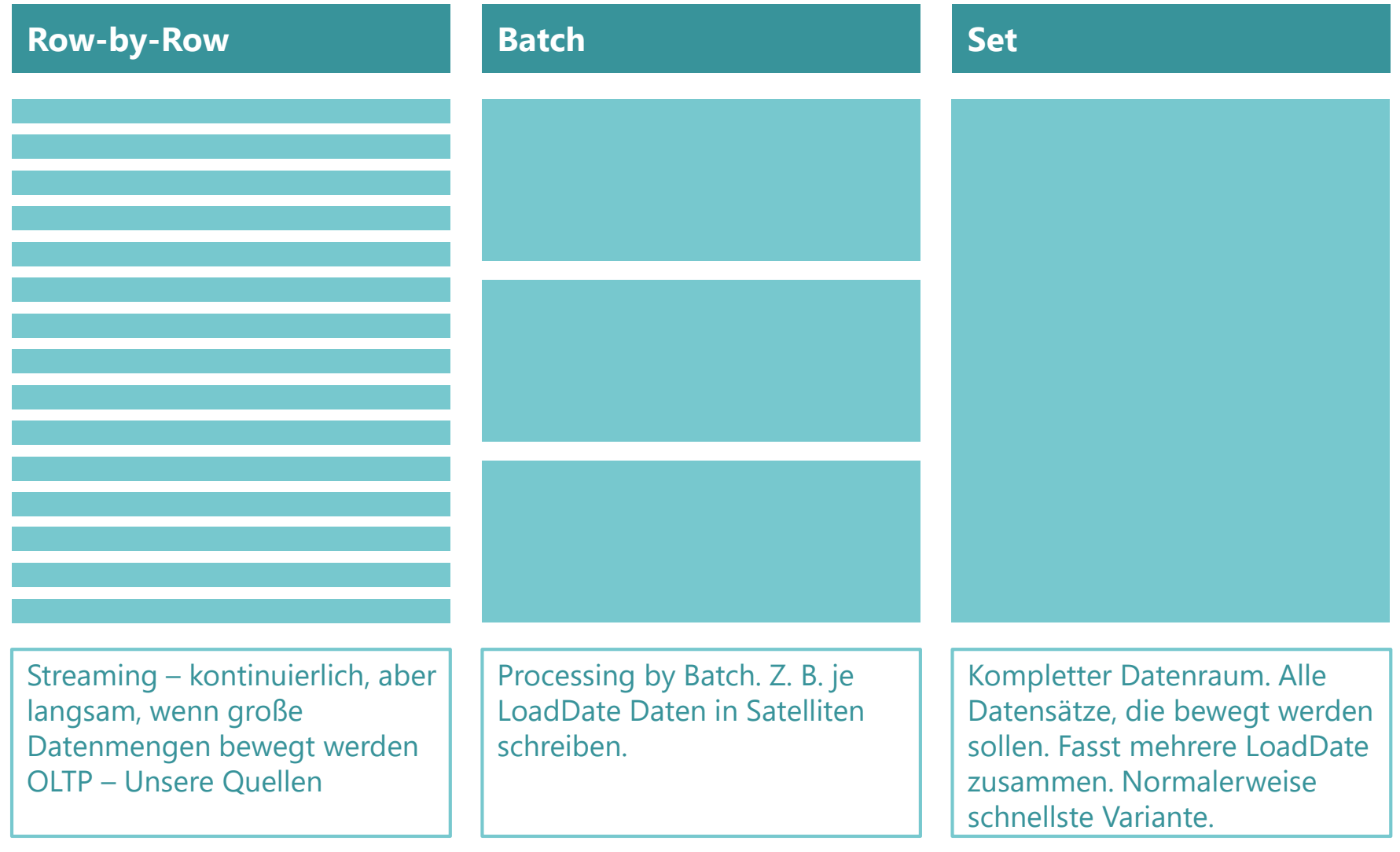

### Programming Options

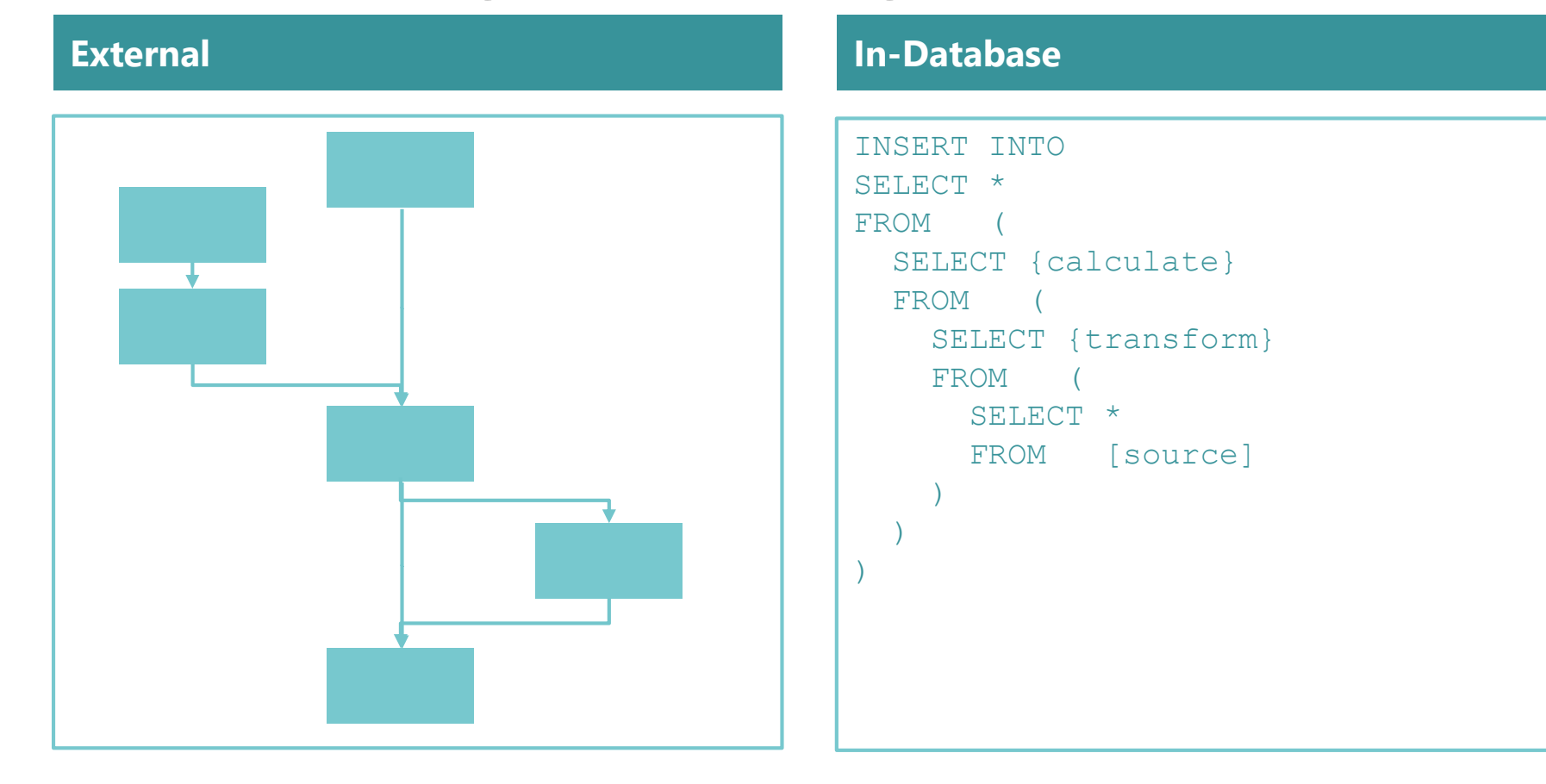

#### **Load** Beladung **Stage** Stage **Hub Link Satellite Dimension Fact Data Store** Stage Stage Stage **Target View** • First • Last • Current • Timeline • Infinity • First • Last • Timeline • Infinity • Cube • Cube

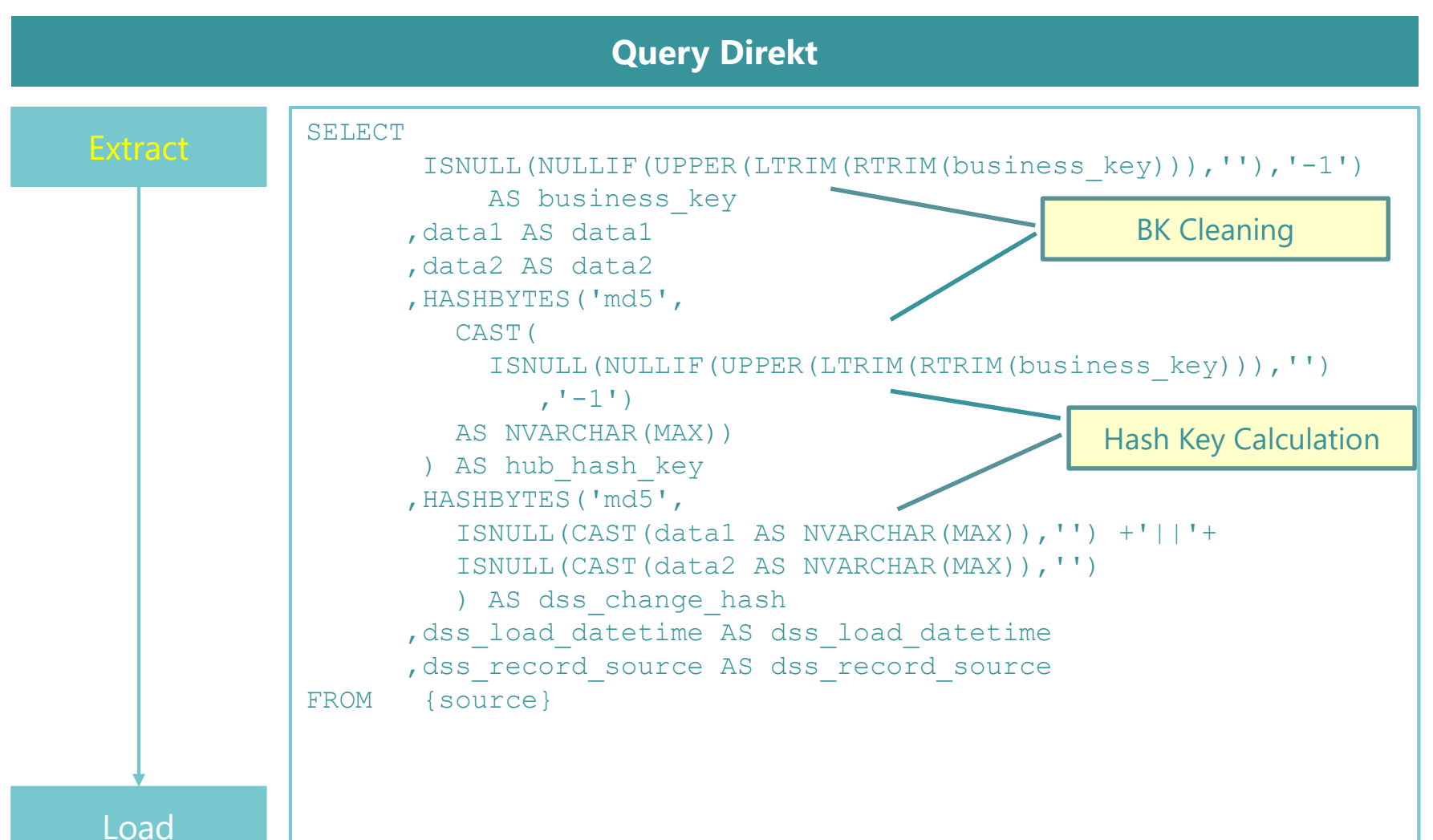

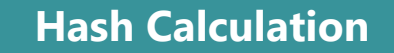

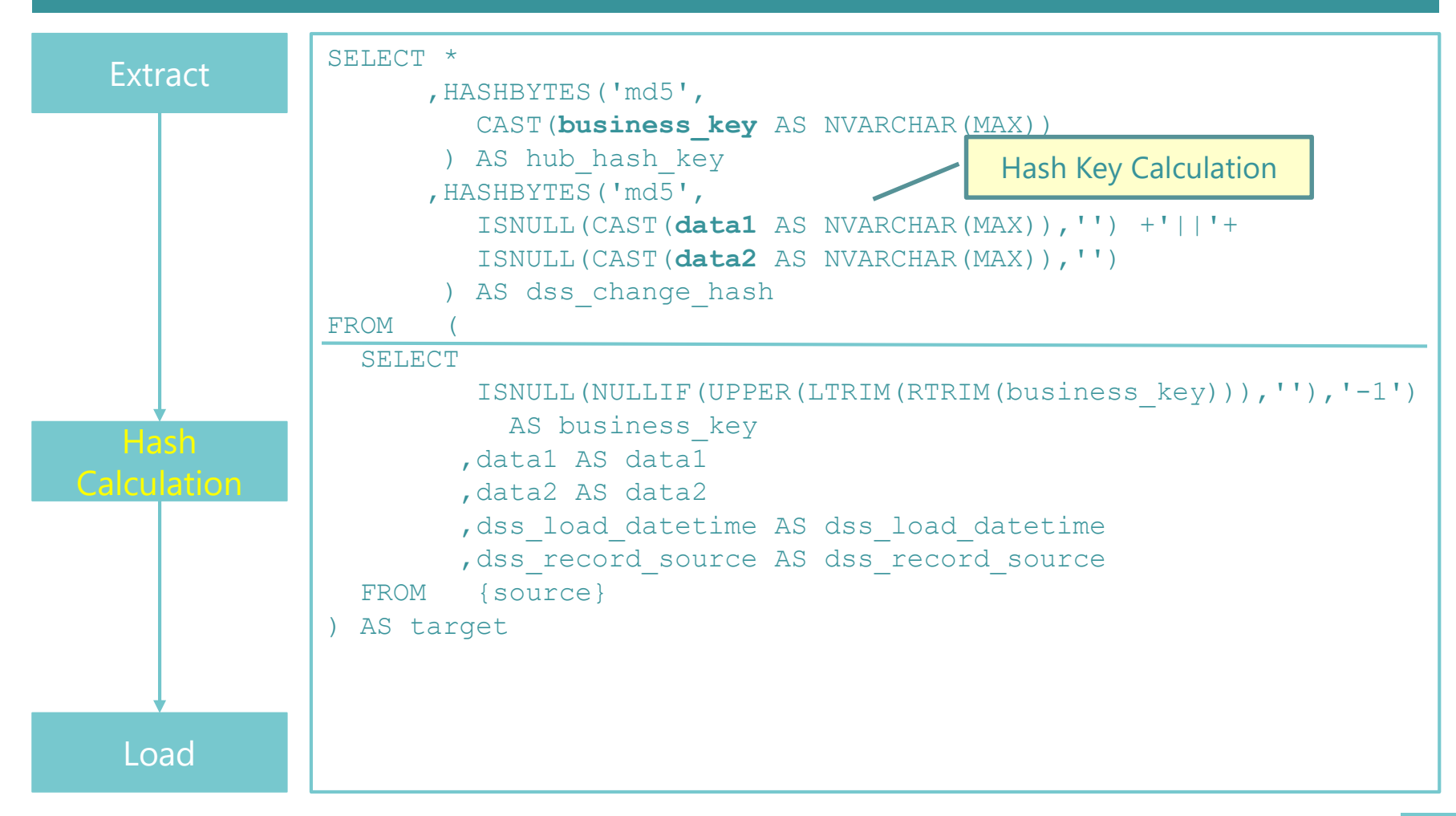

**Hash Calculation mit Business Key Cleaning**

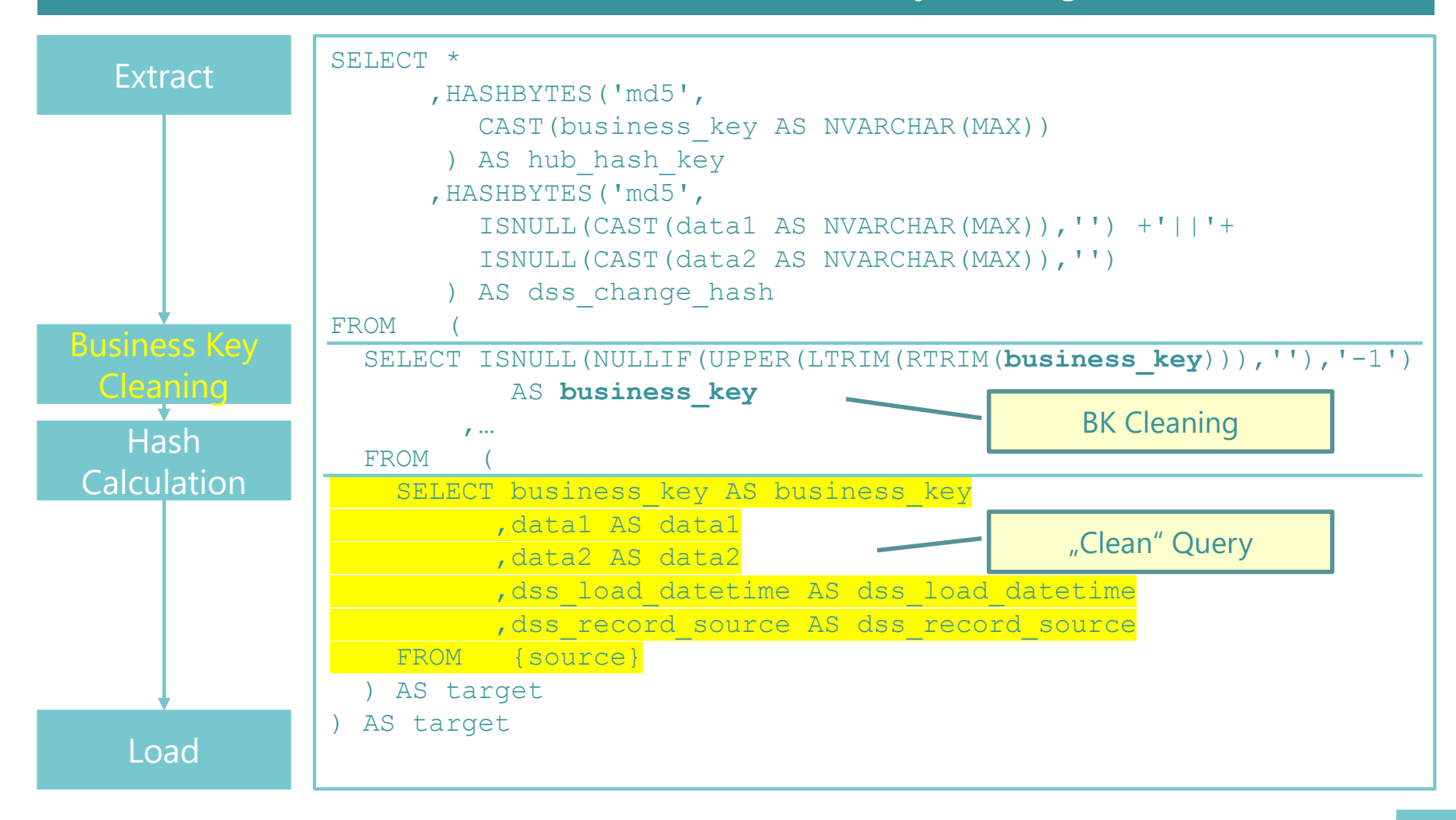

#### **Data Type Mapping (Edge case)**

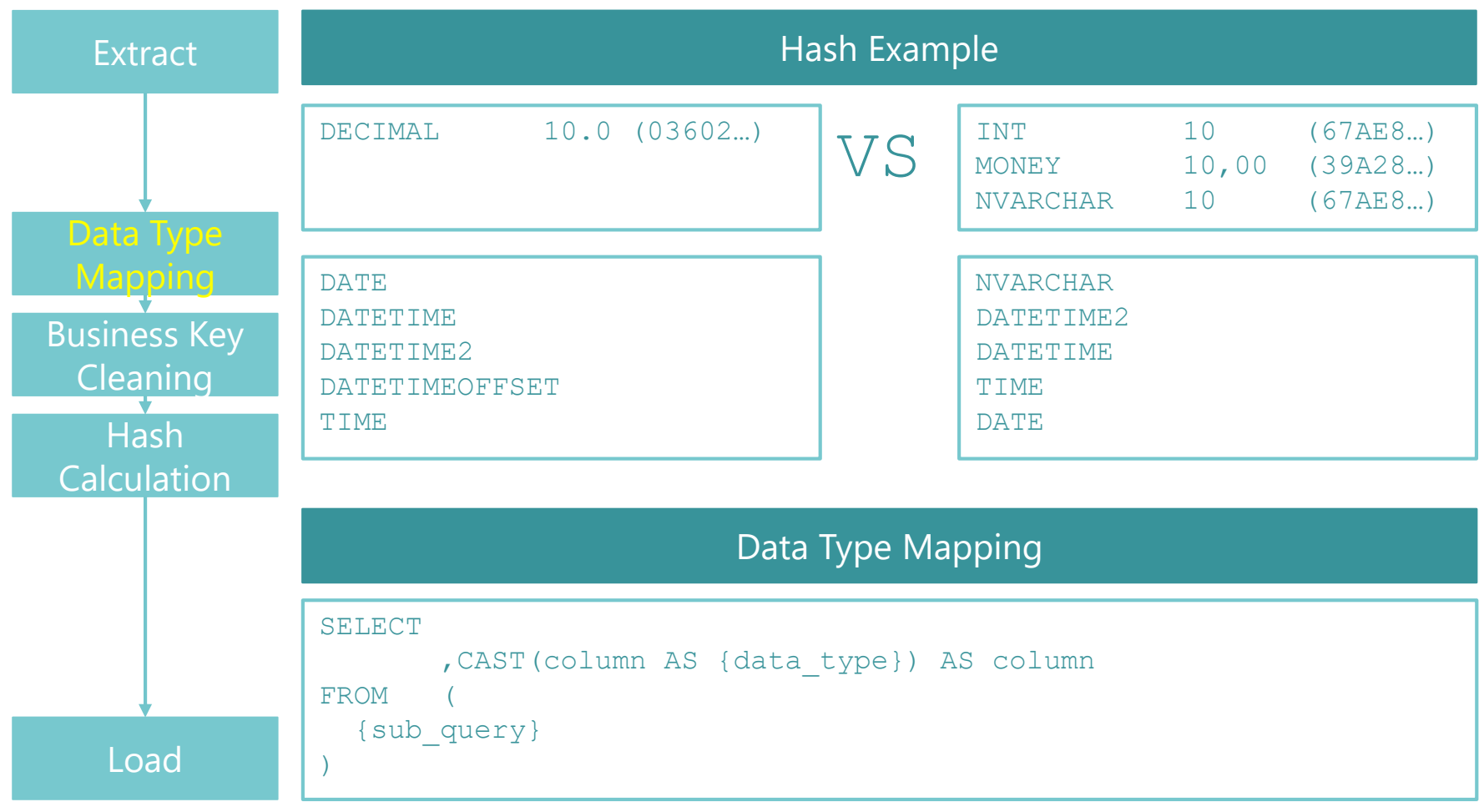

#### **Delta Loading**

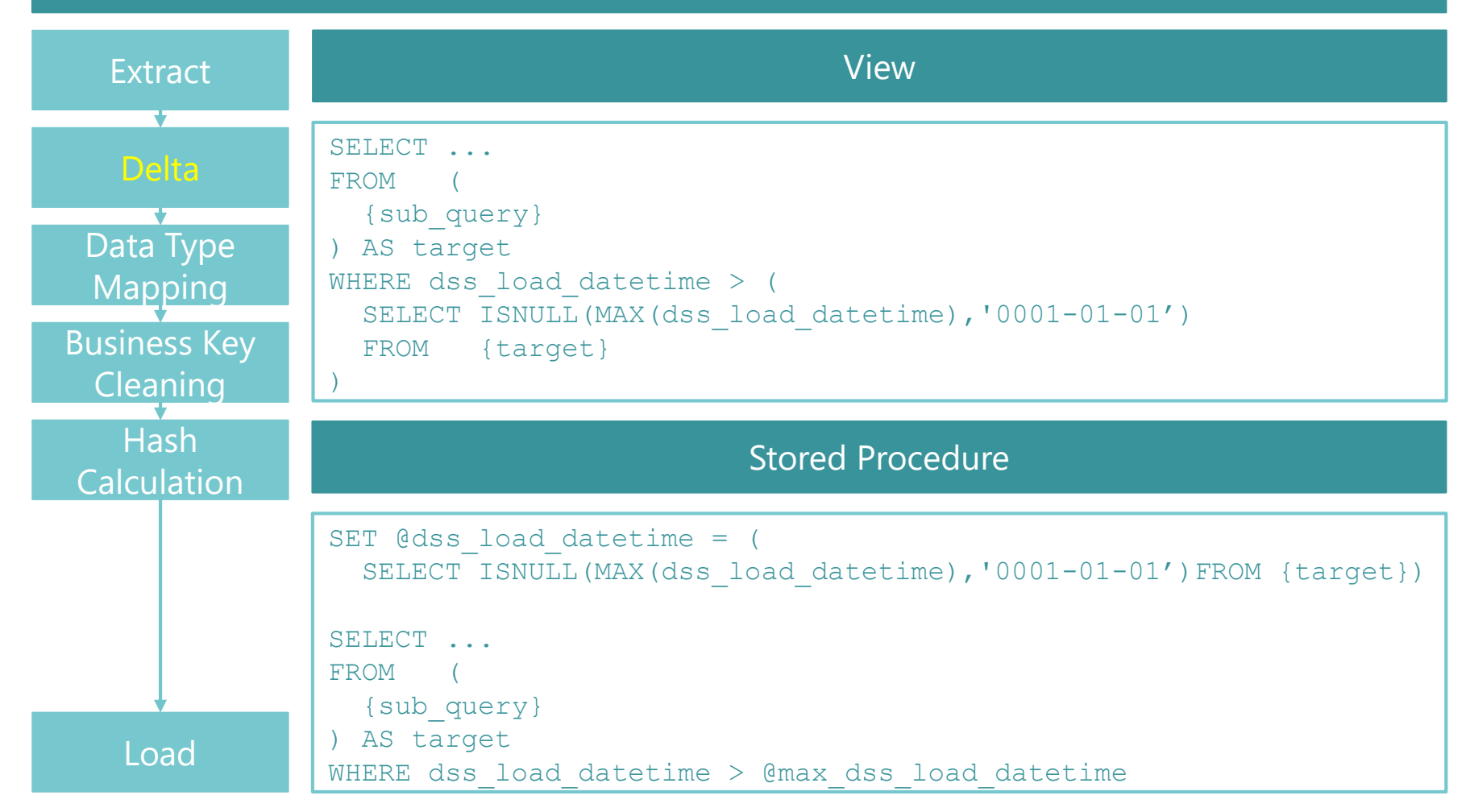

#### **Delta Loading Extended**

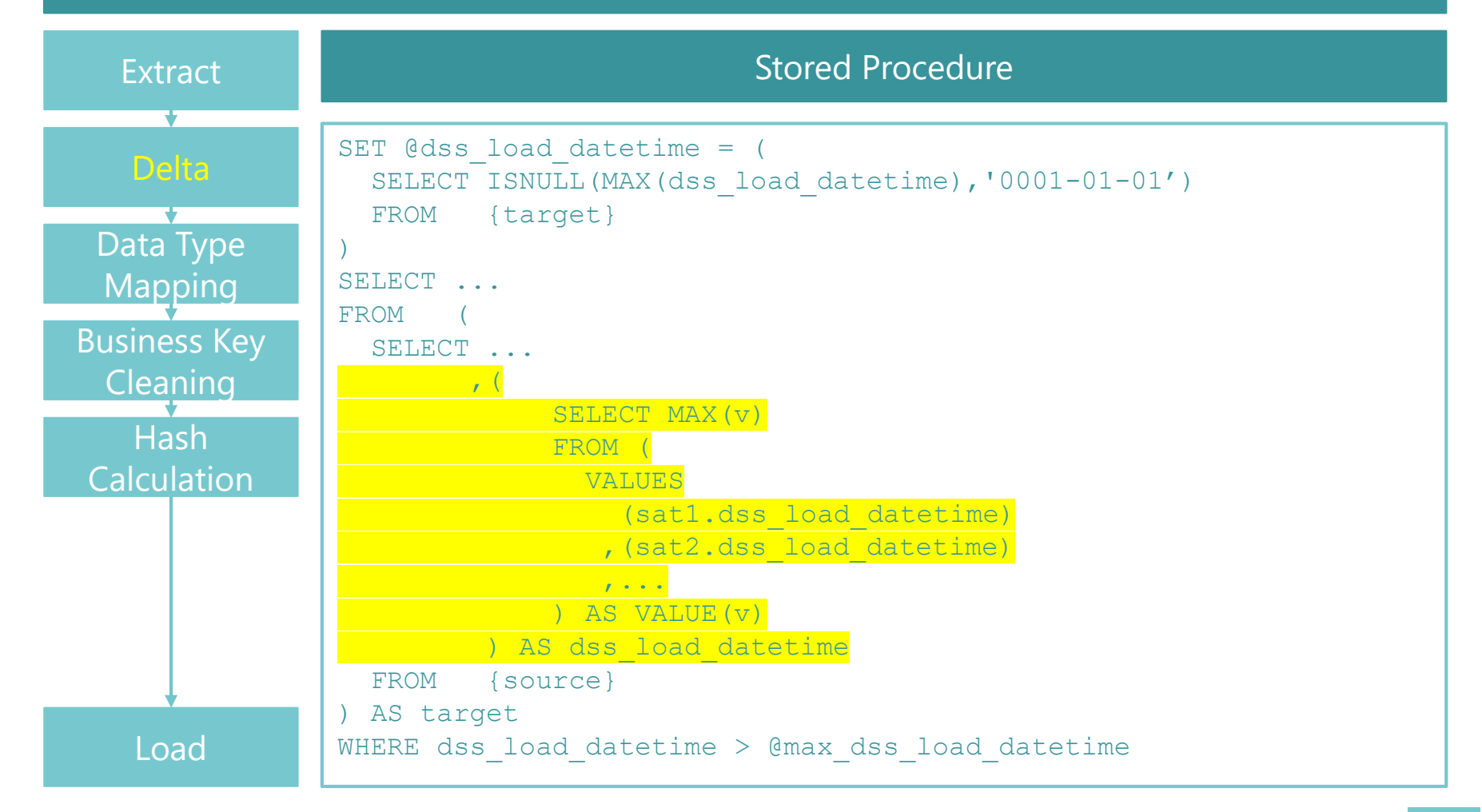

#### **Dimension Lookup bei Faktentabelle**

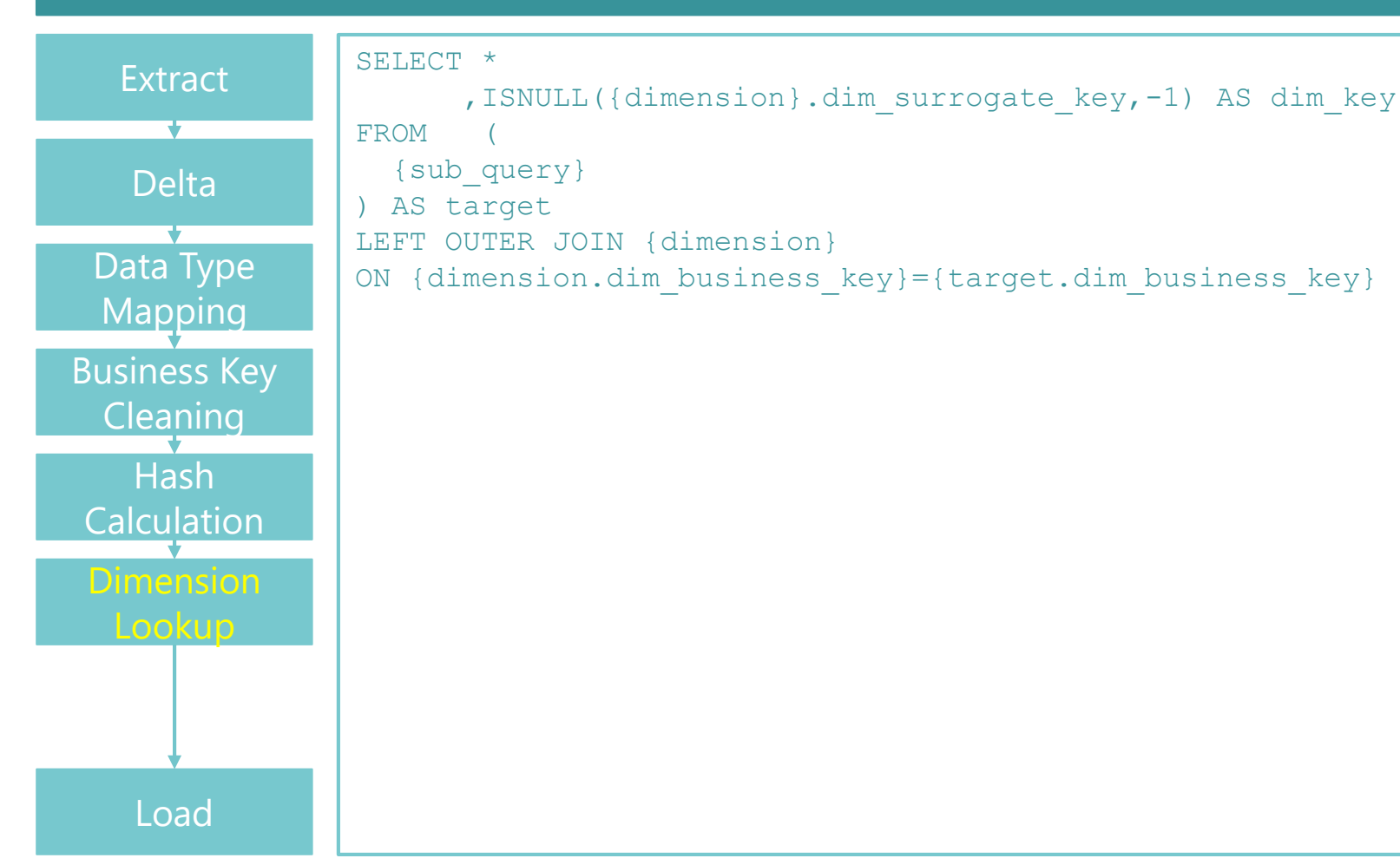

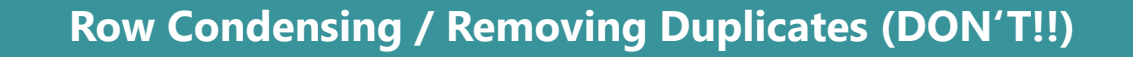

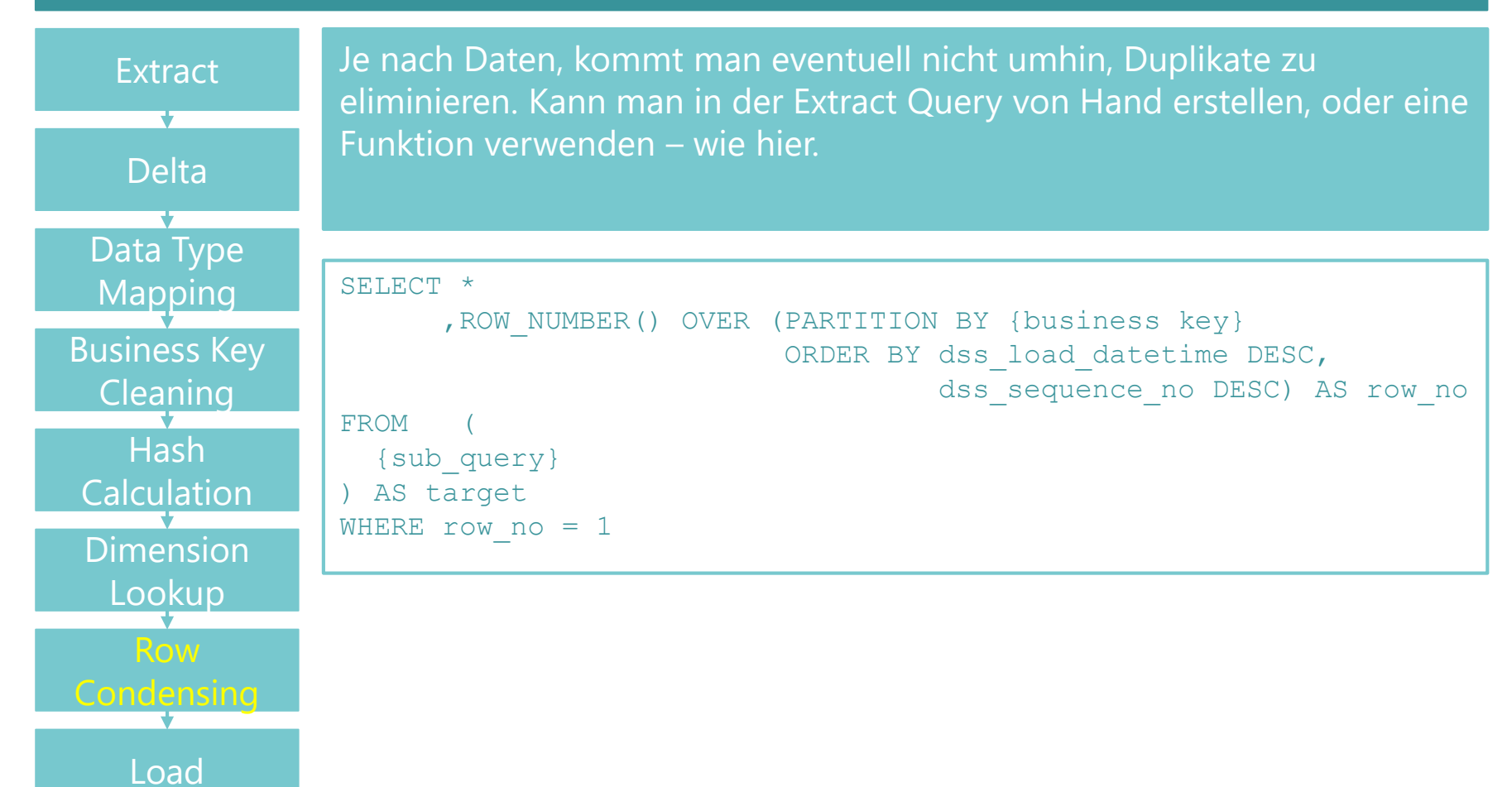

#### **Load**

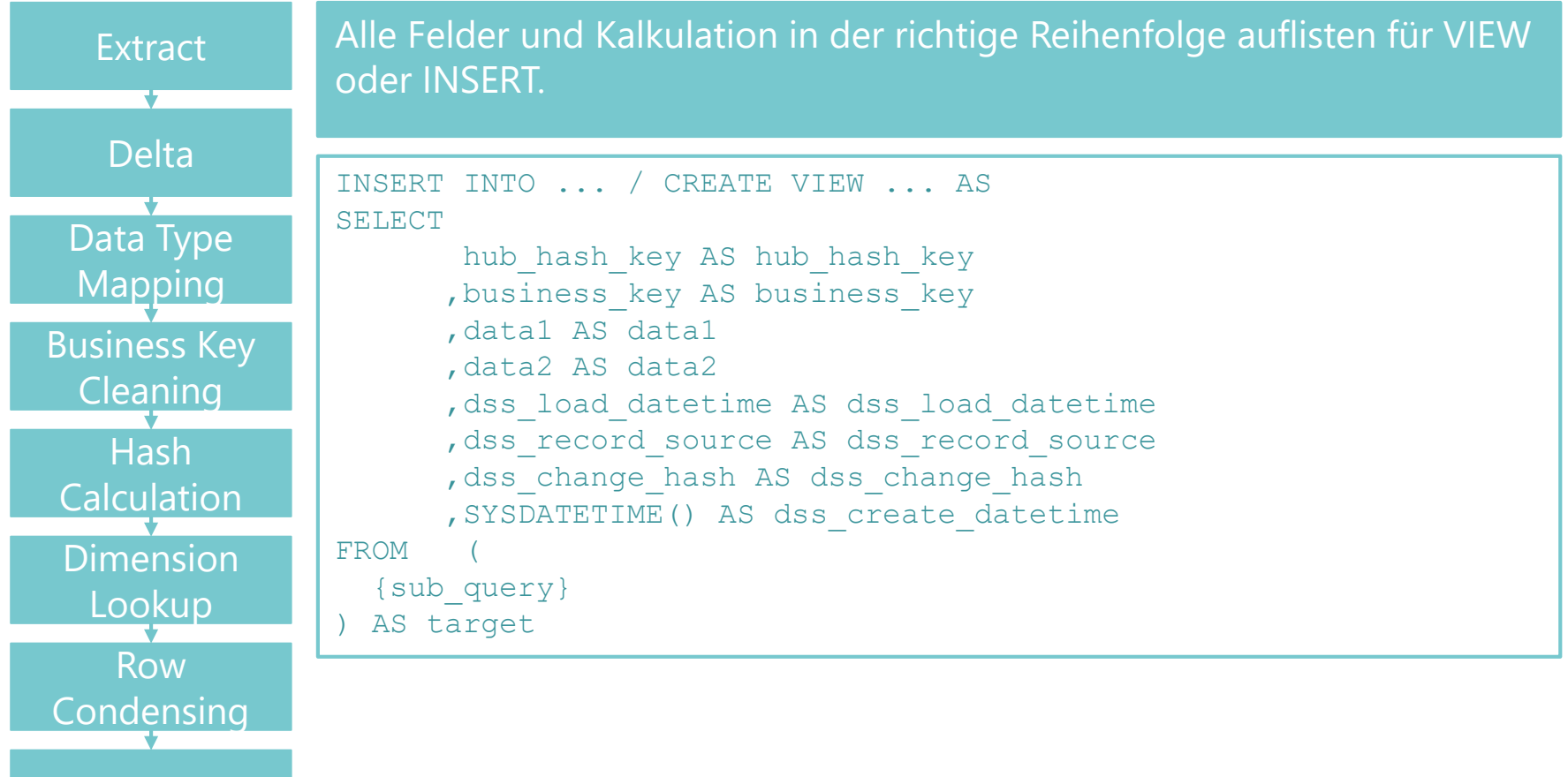

#### **Summary**

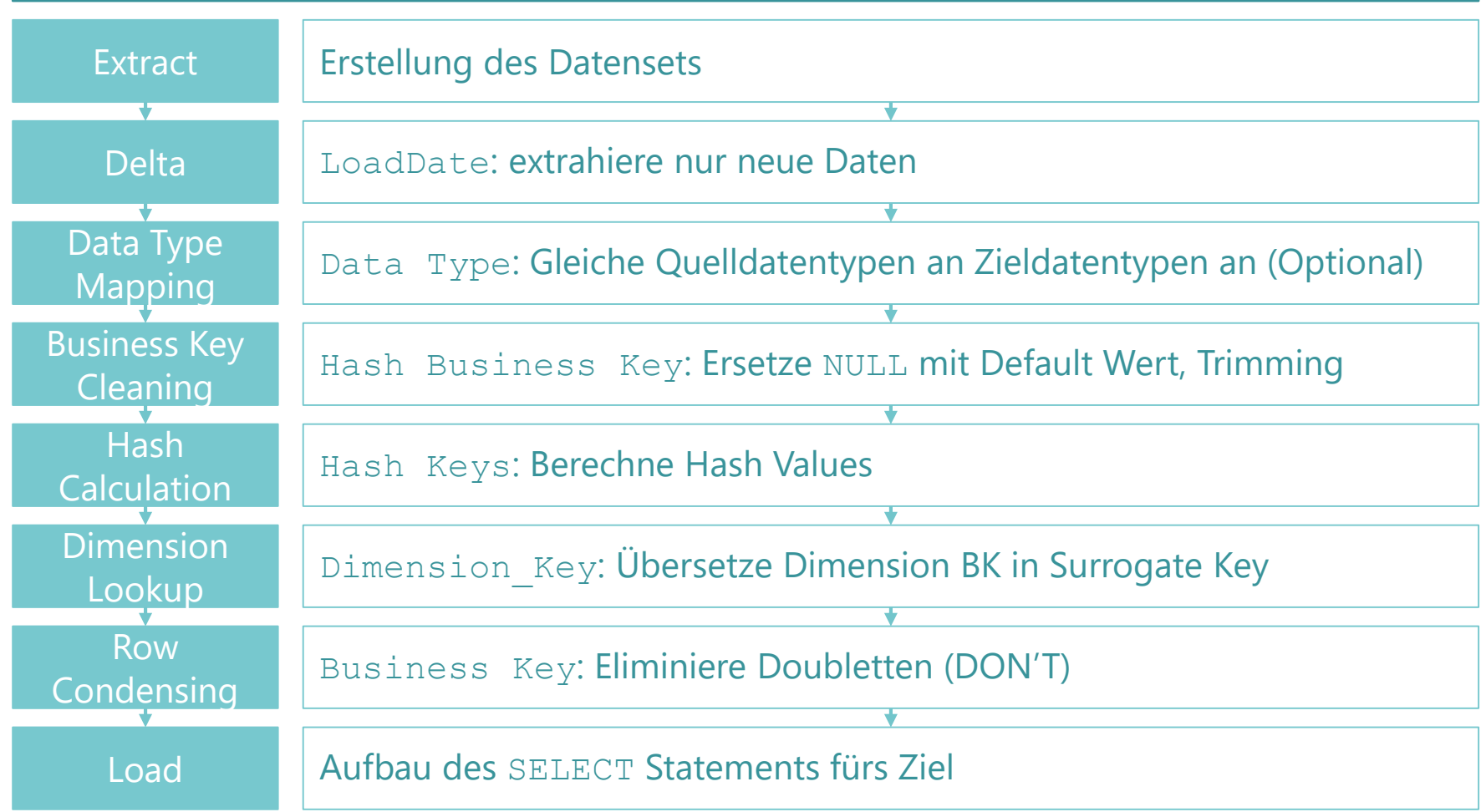

#### **Schnellste Lademethode**

**Extract** 

Ein direktes Beladen aus der Stage Tabelle in einen Satelliten sollte möglich sein und ohne Fehler durchlaufen.

Ein virtueller Satellite (=VIEW) wird genau so beladen. Schnellste Möglichkeit.

Load

#### **Row Codensing: What & Why?**

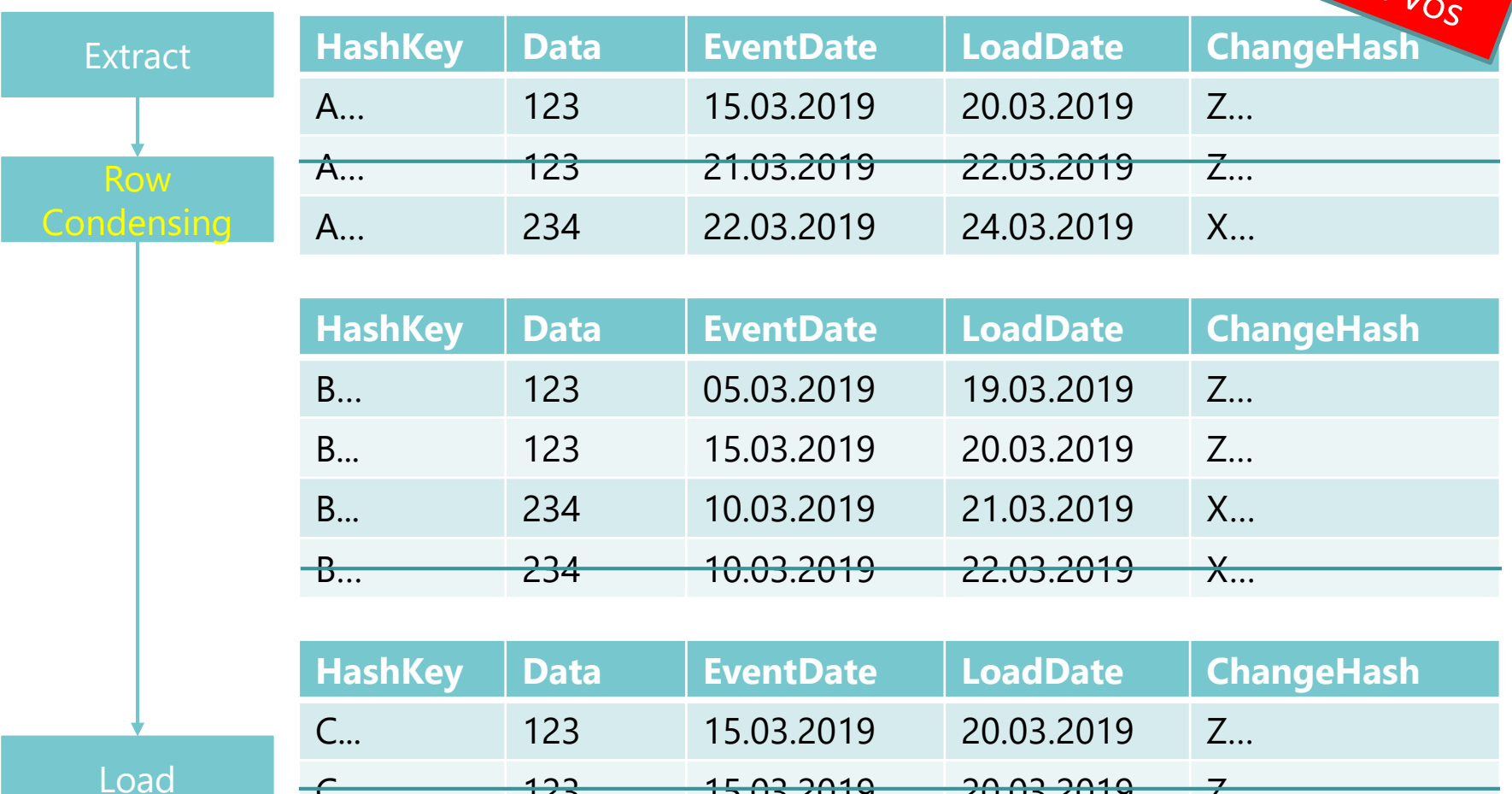

C... 123 15.03.2019 20.03.2019 Z…

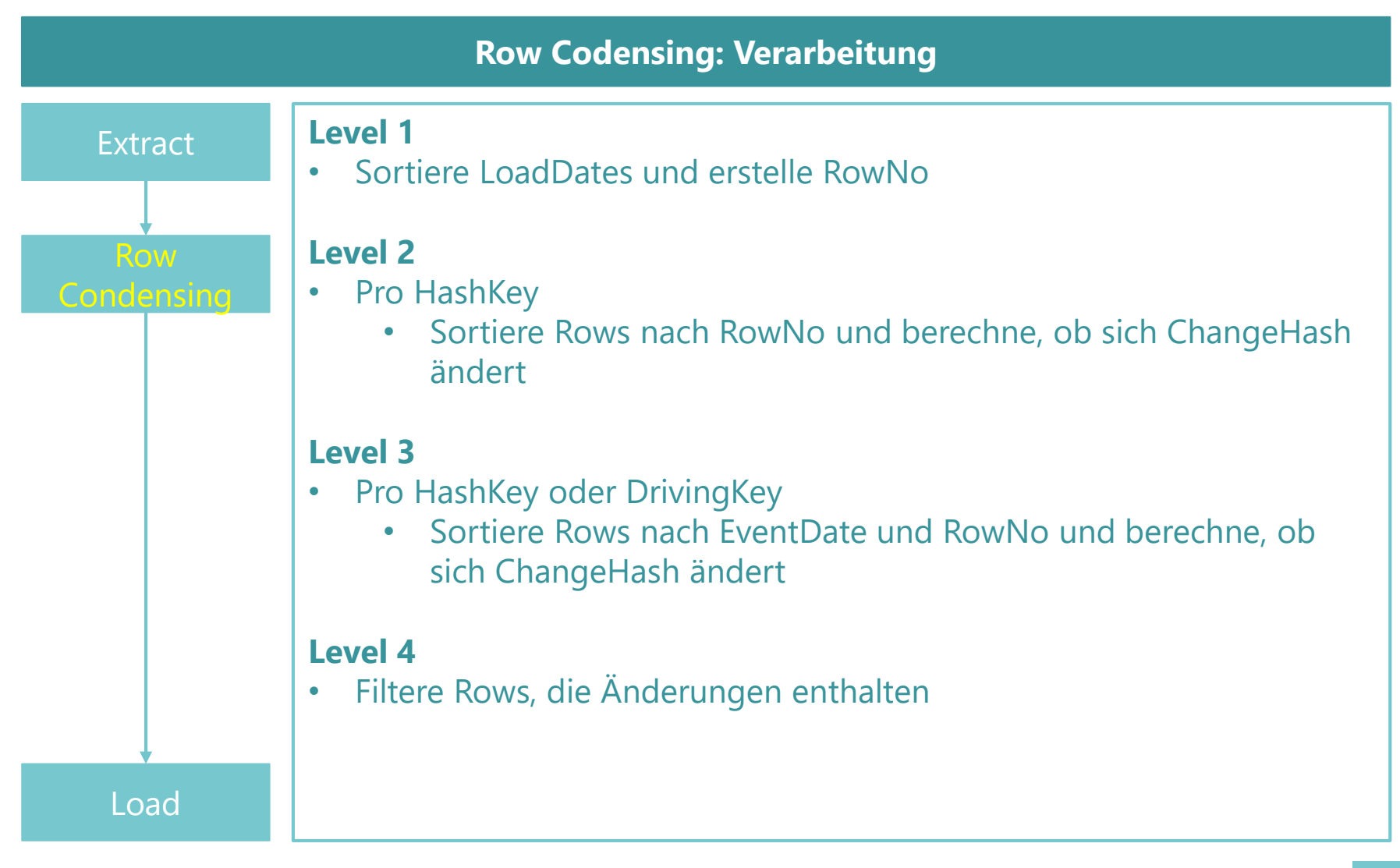

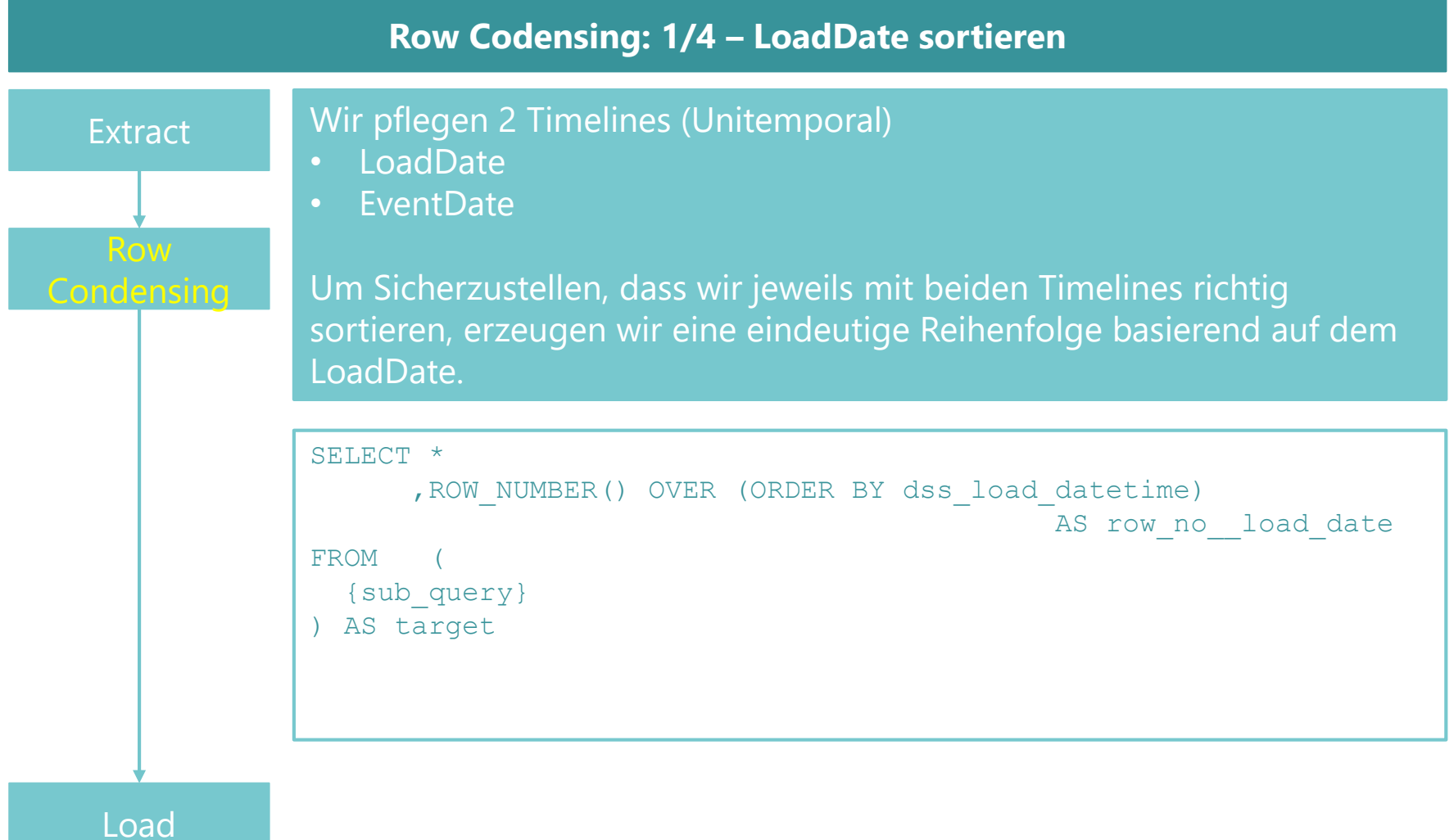

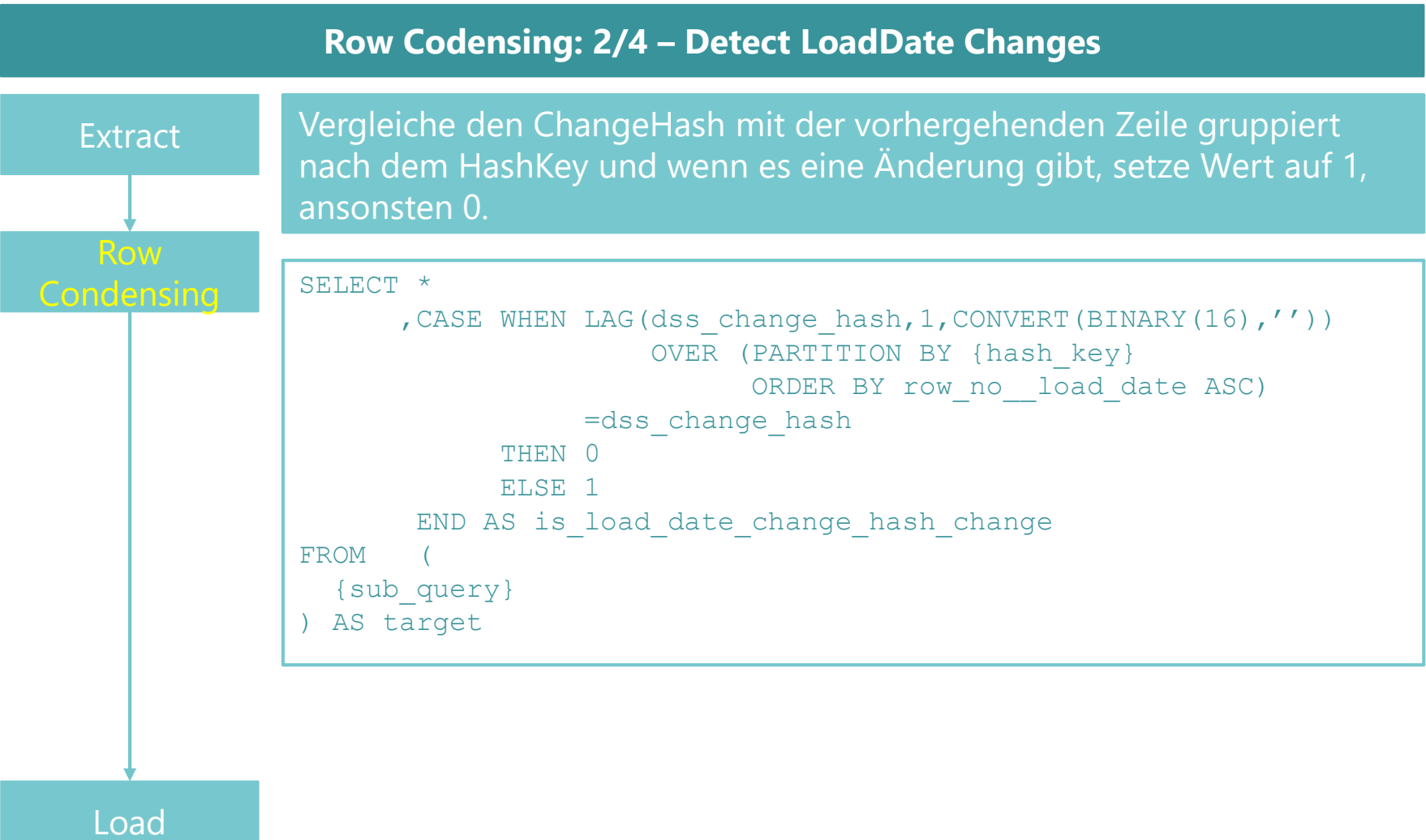

#### **Row Codensing: 3/4 – Detect EventDate Changes**

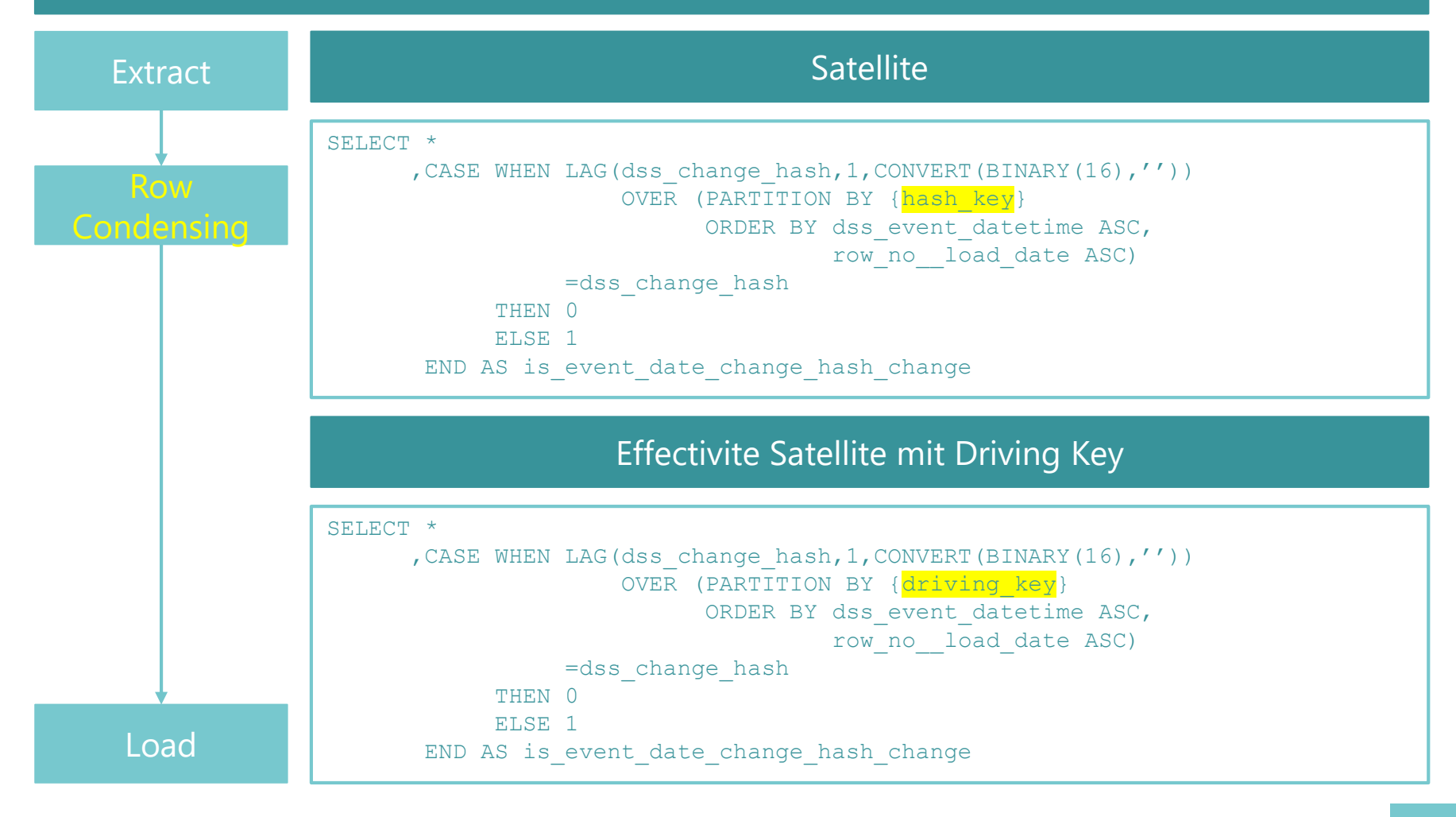

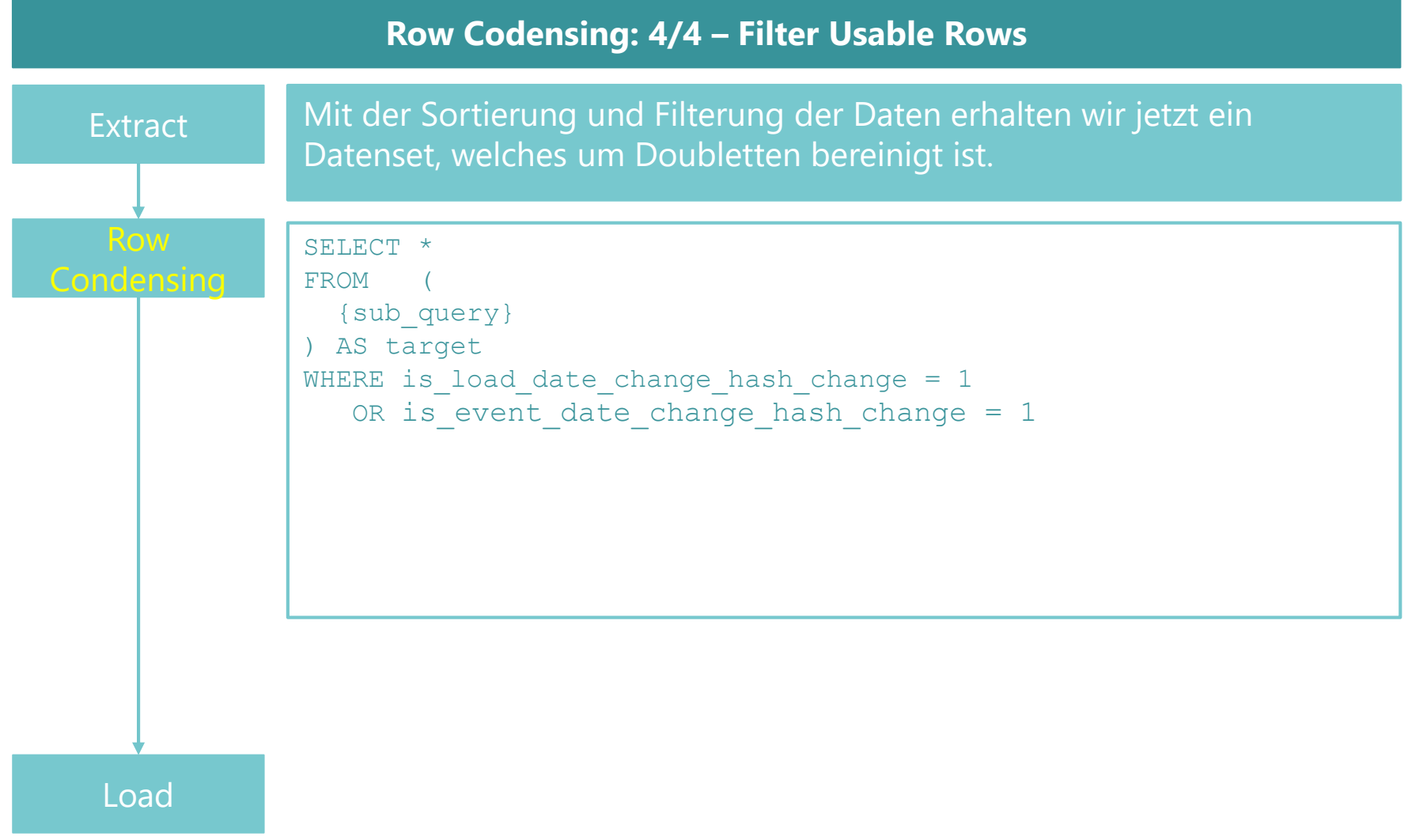

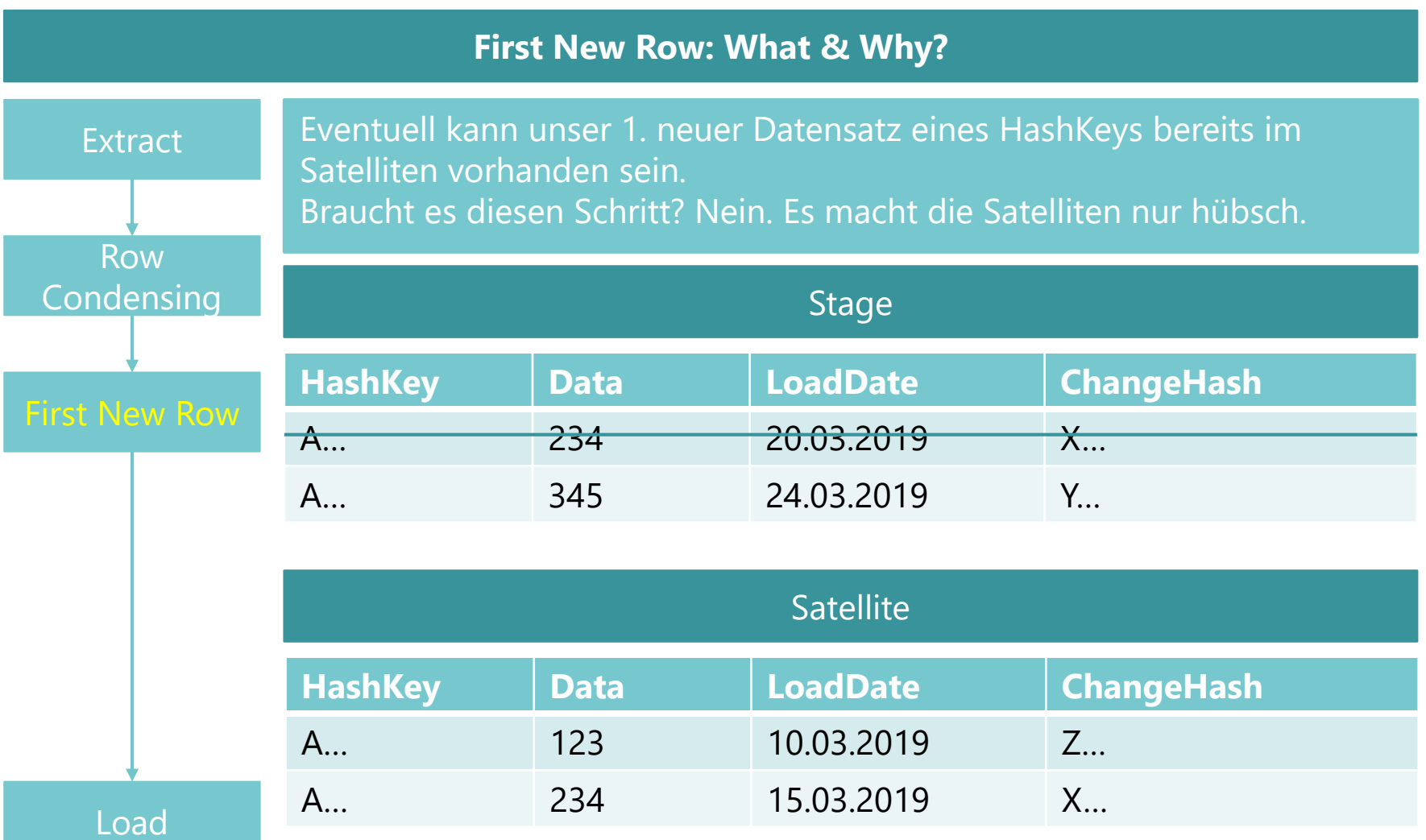

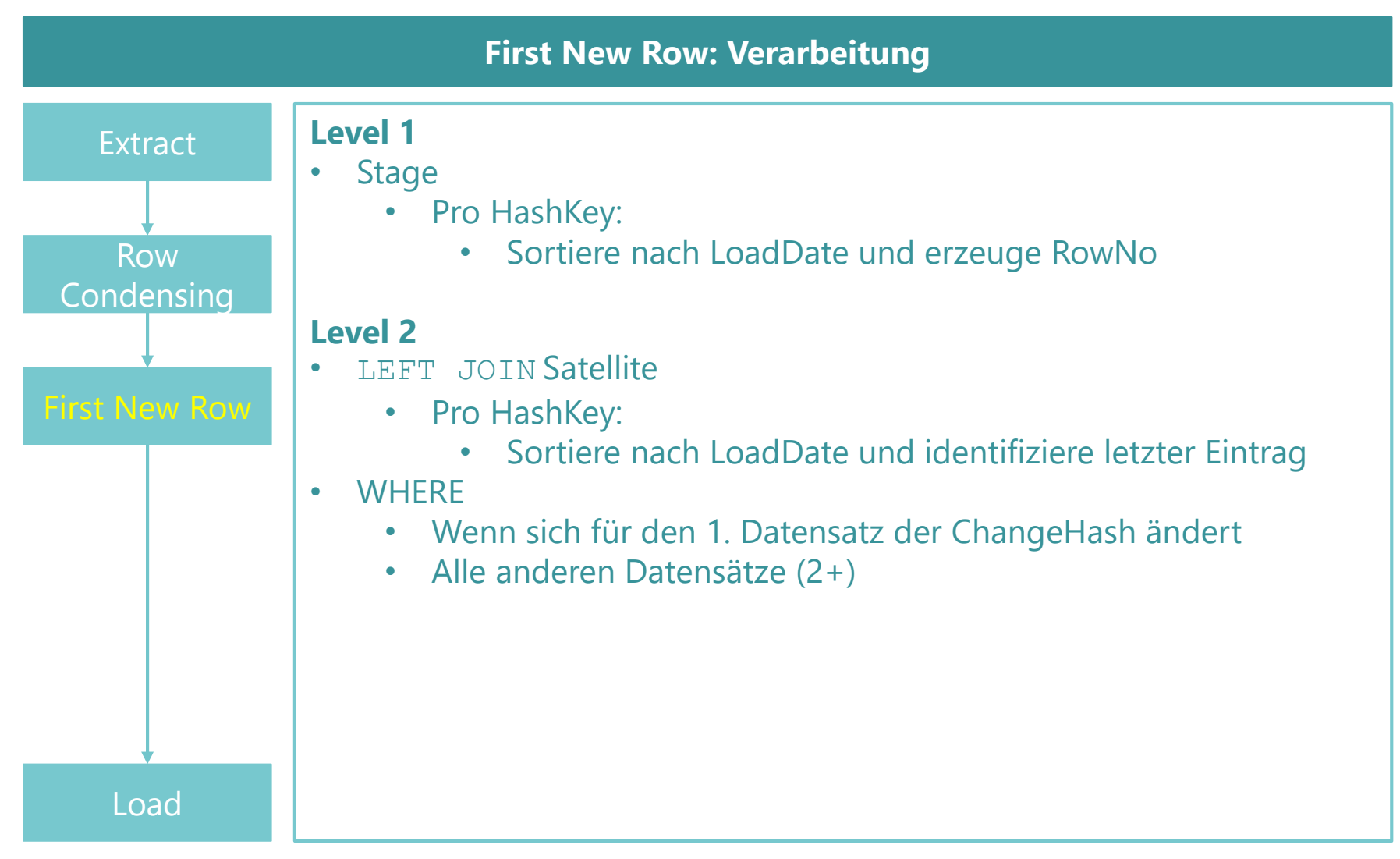

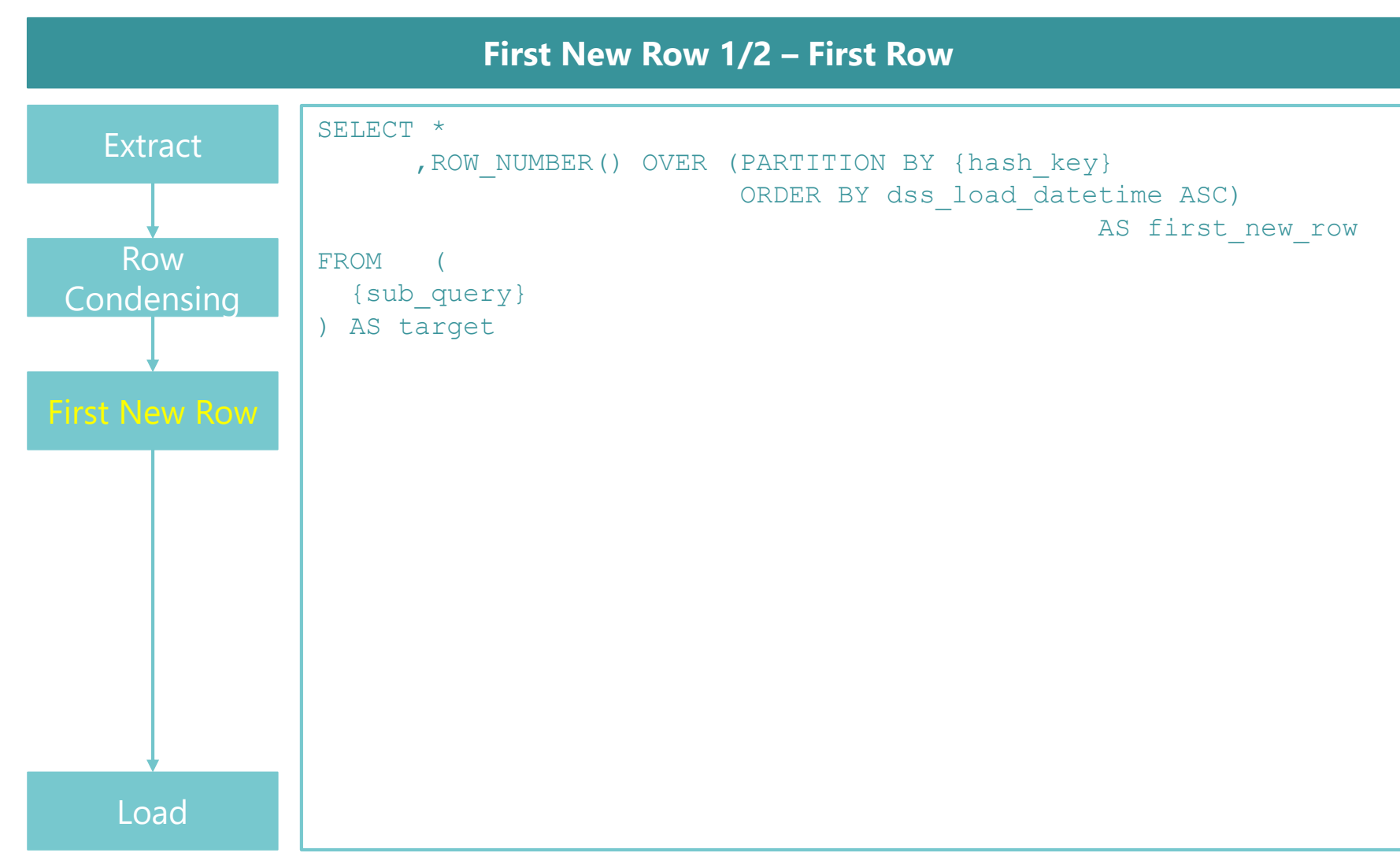

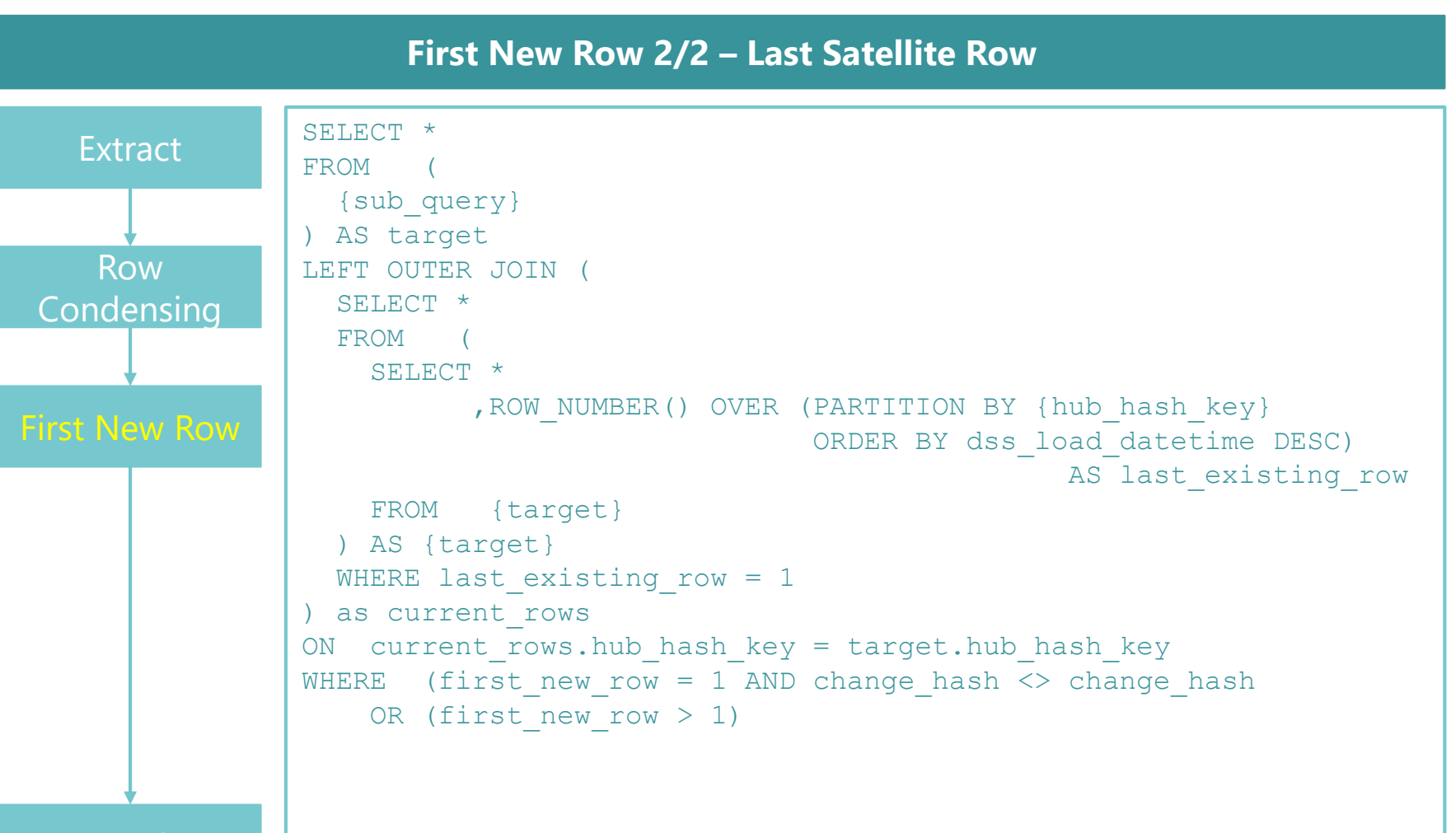

Load

#### **Timeline: What & Why?**

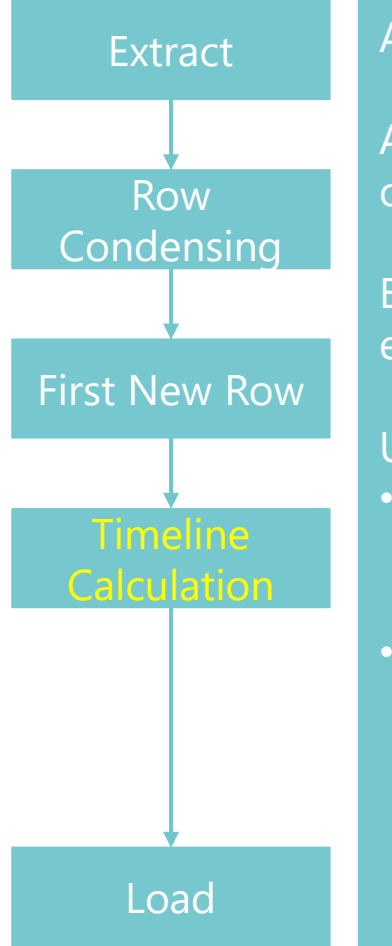

Alle Satelliten sind heutzutage INSERT ONLY. Schnellste Methode.

ABER, wir verschieben die Berechnung einer Timeline mit LoadEnddate oder letzter gültiger Datensatz weiter nach hinten in eine VIEW, PIT, etc.

Bei großen Satelliten, ist eventuell ein persistierter Wert schneller zu erreichen, als eine nachträgliche Kalkulation.

#### Unsere Timelines:

- LoadDate
	- **StartDate**
	- EndDate
- EventDate
	- EffectivityDate
	- ExpiryDate

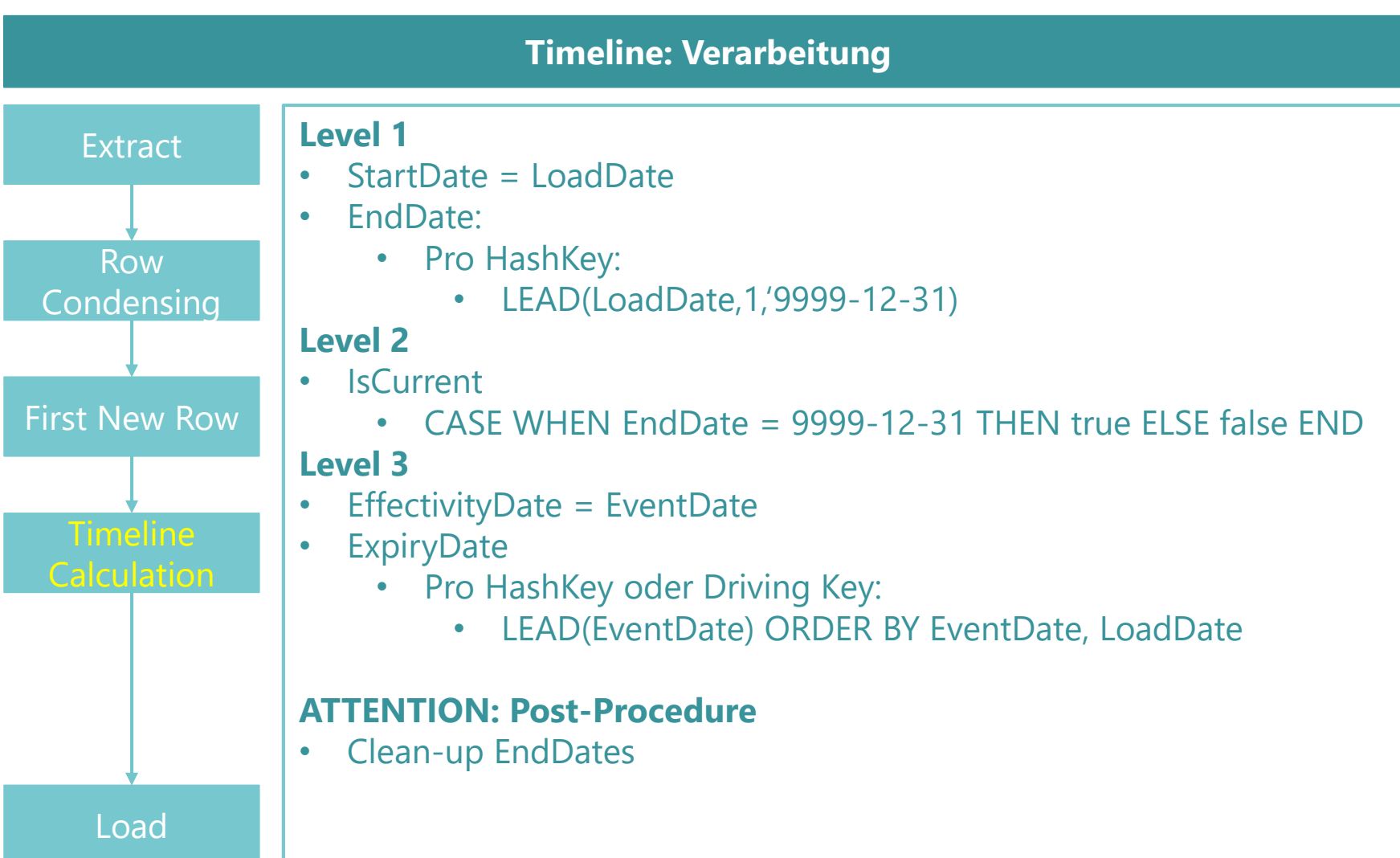

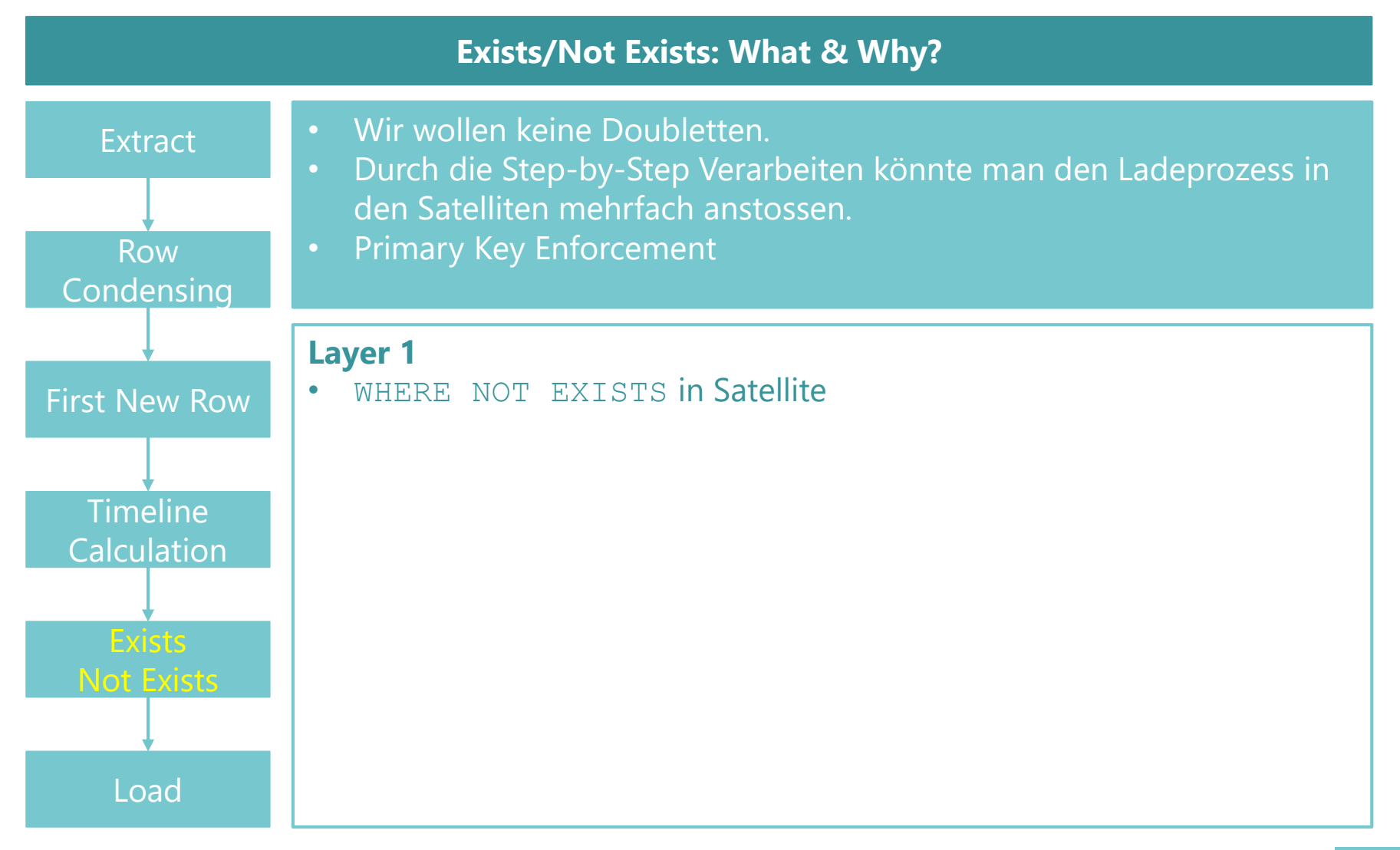

#### **Load**

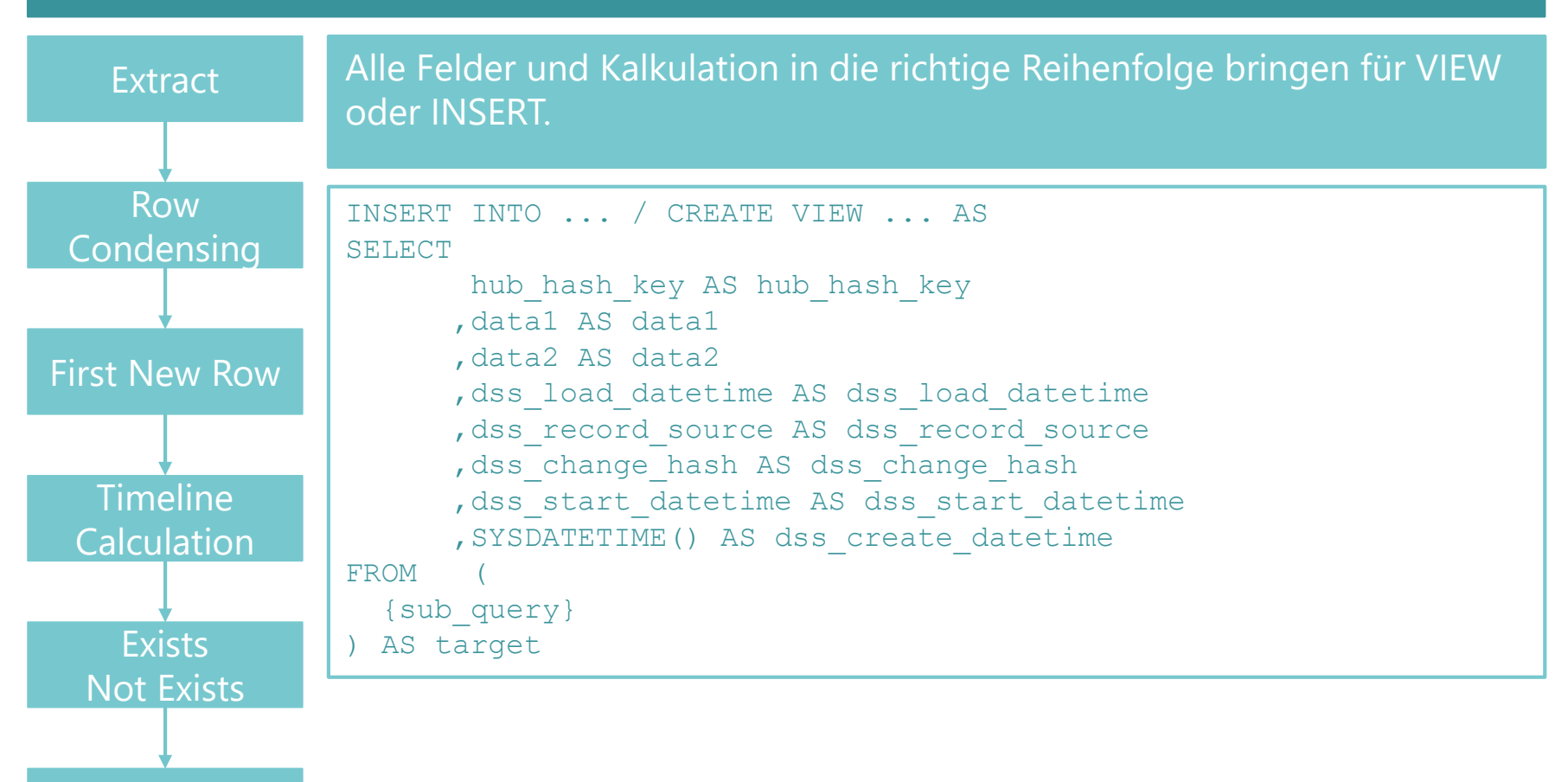

Load

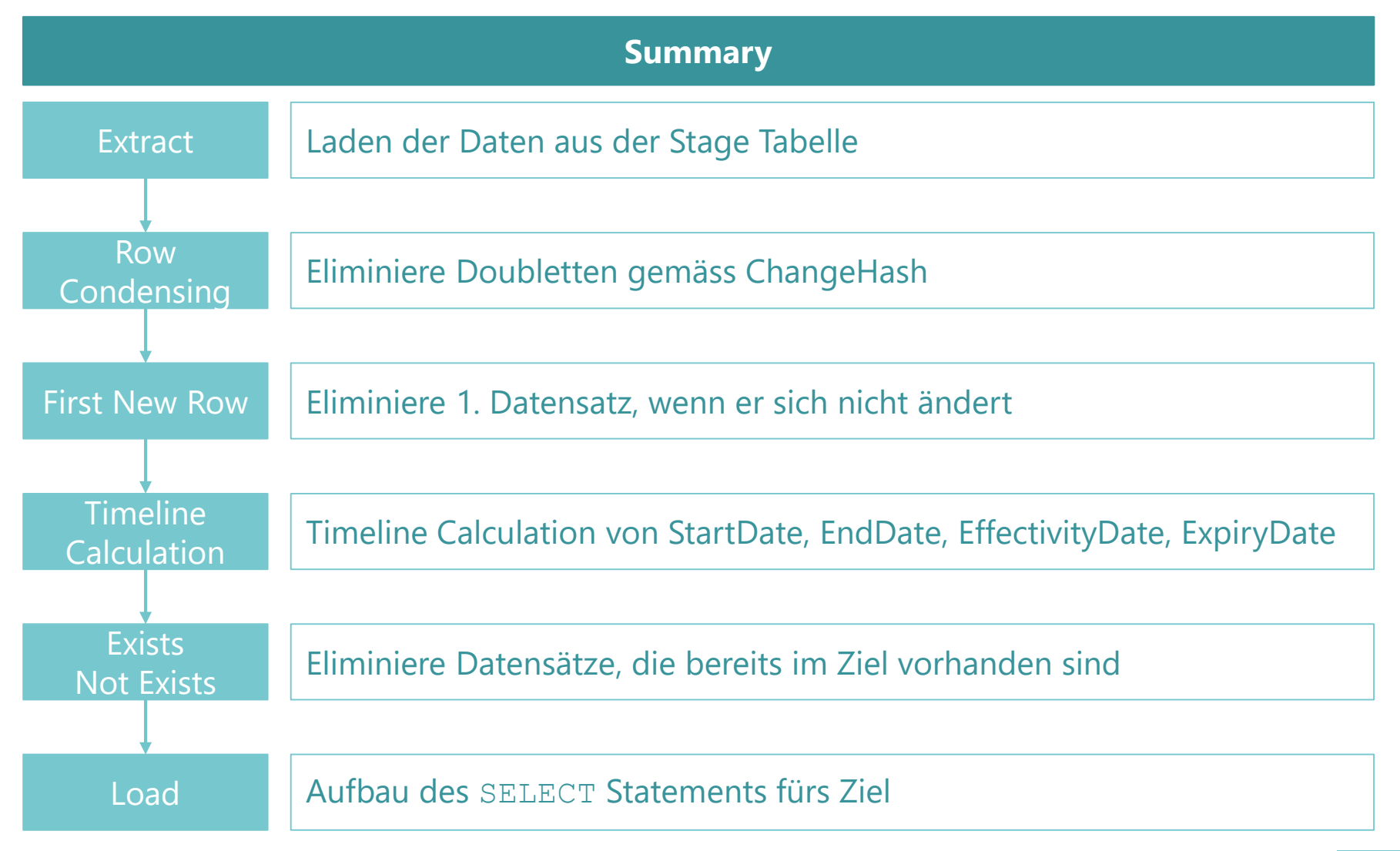

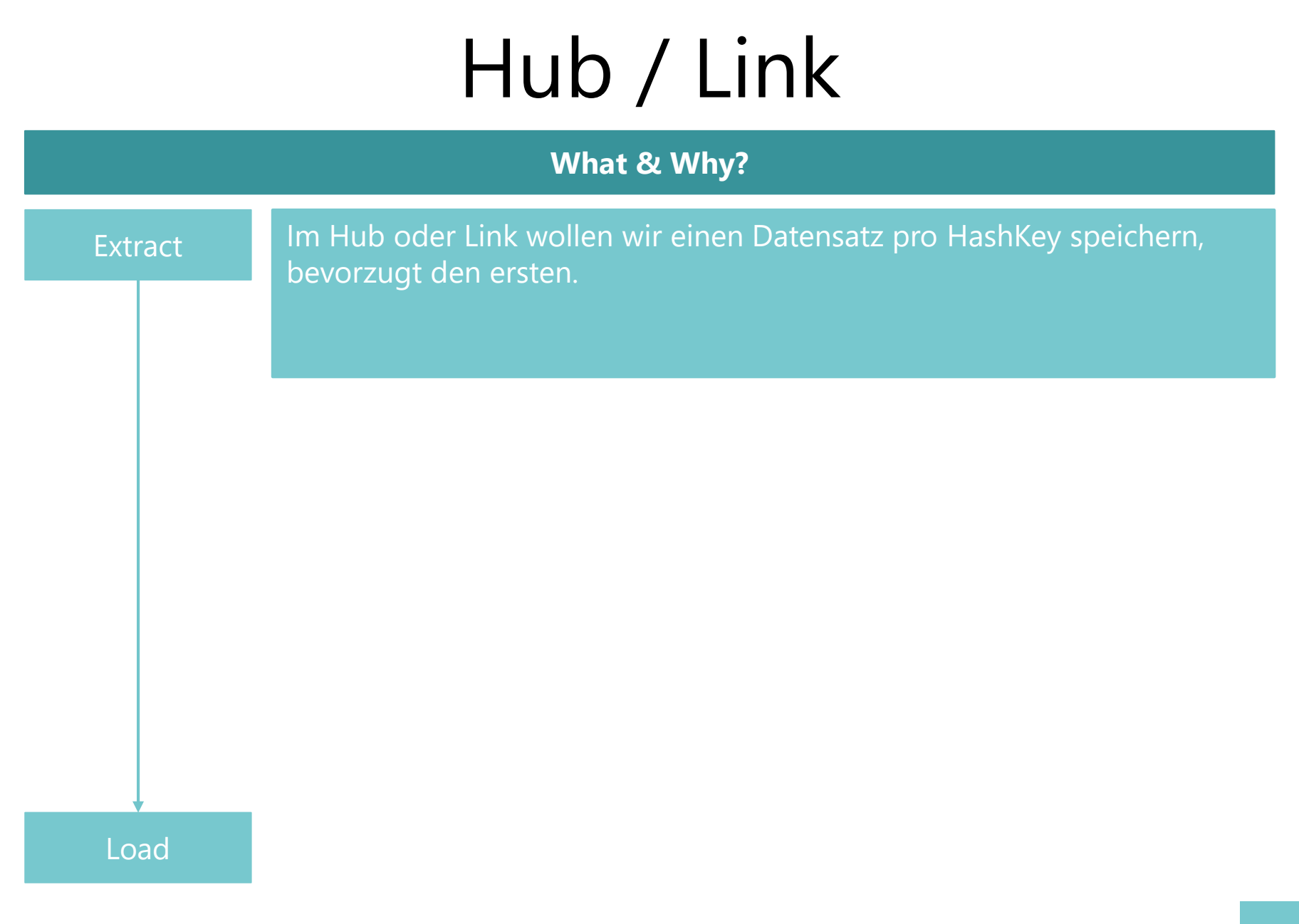

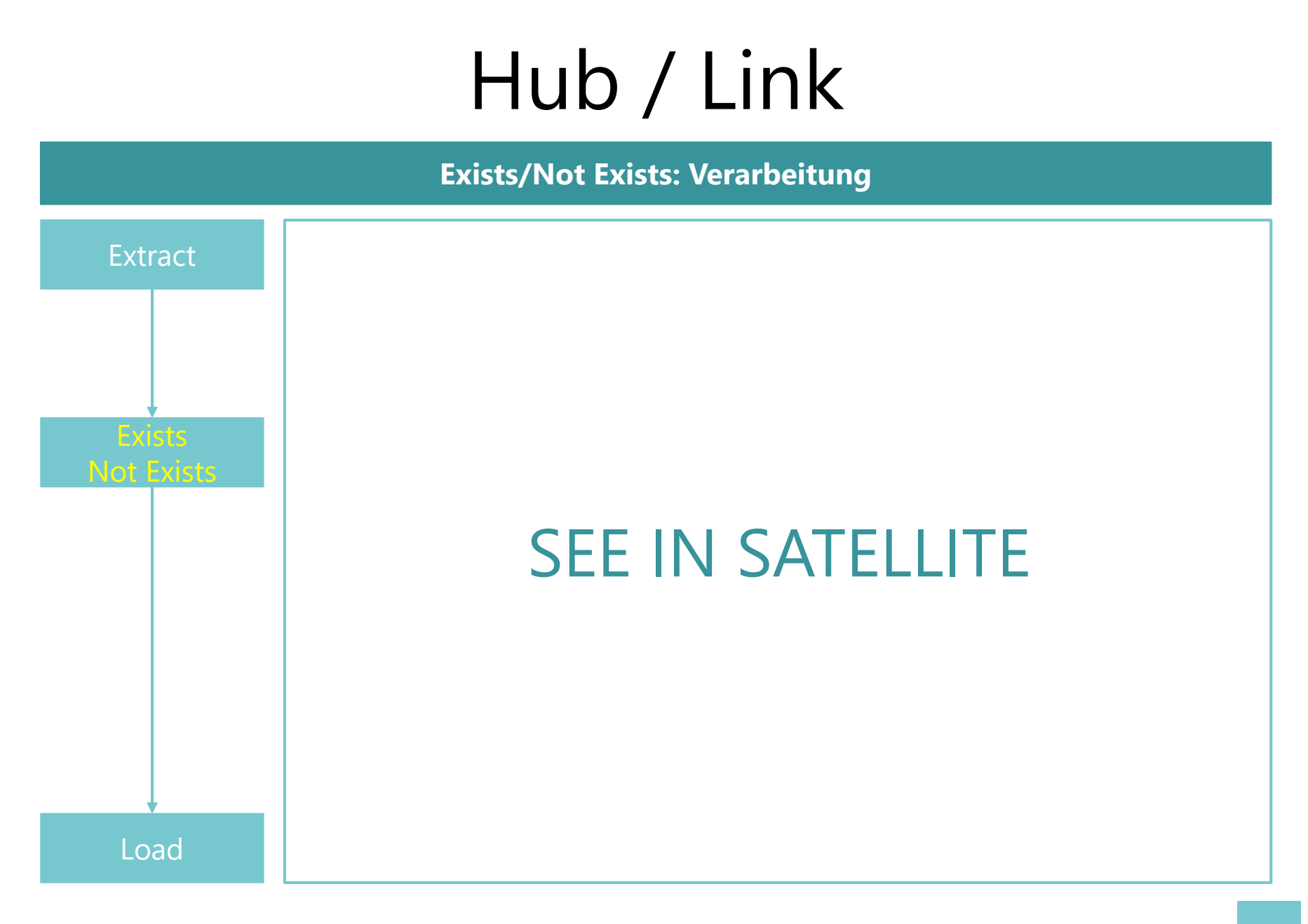

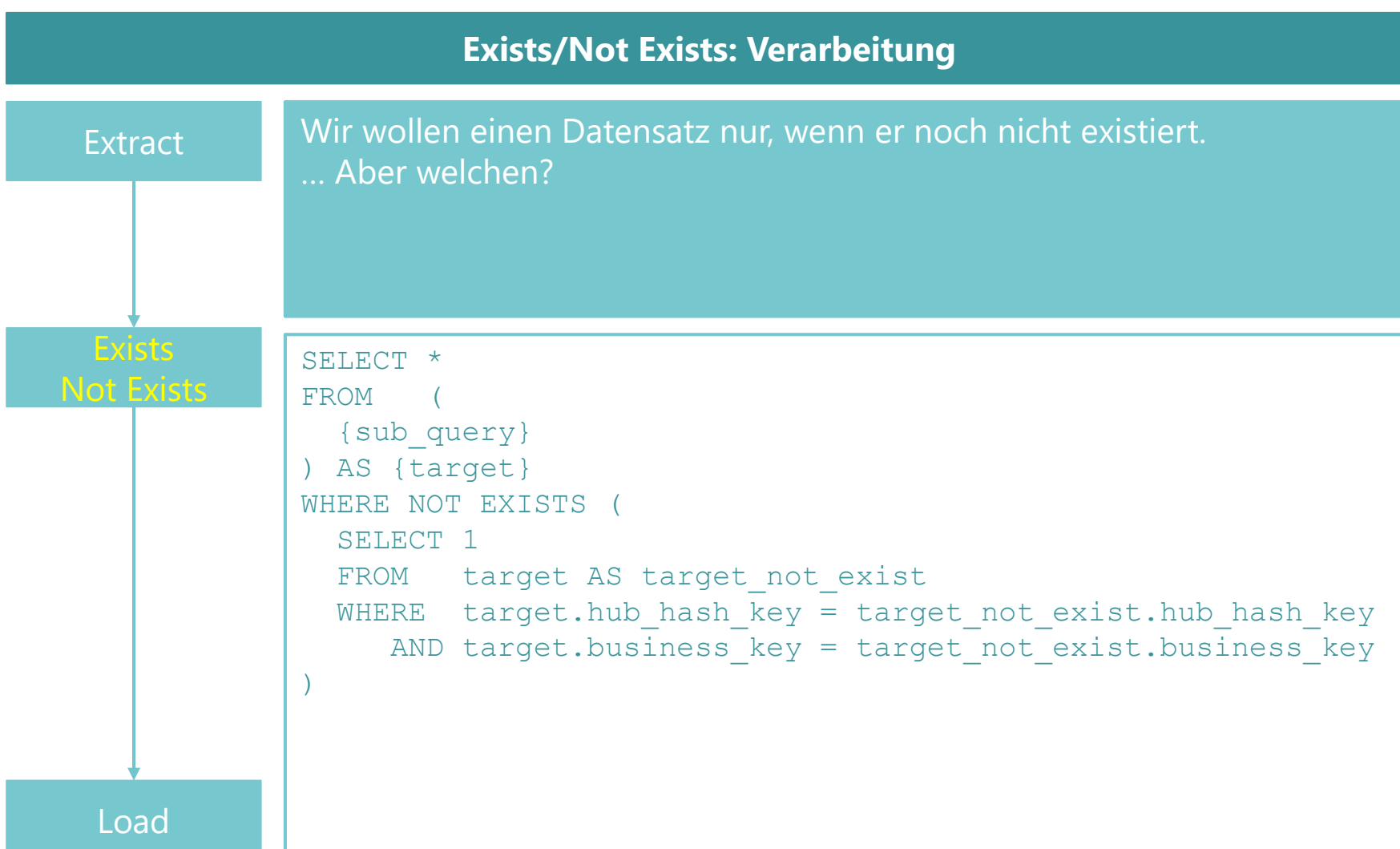

#### **Row Codensing**

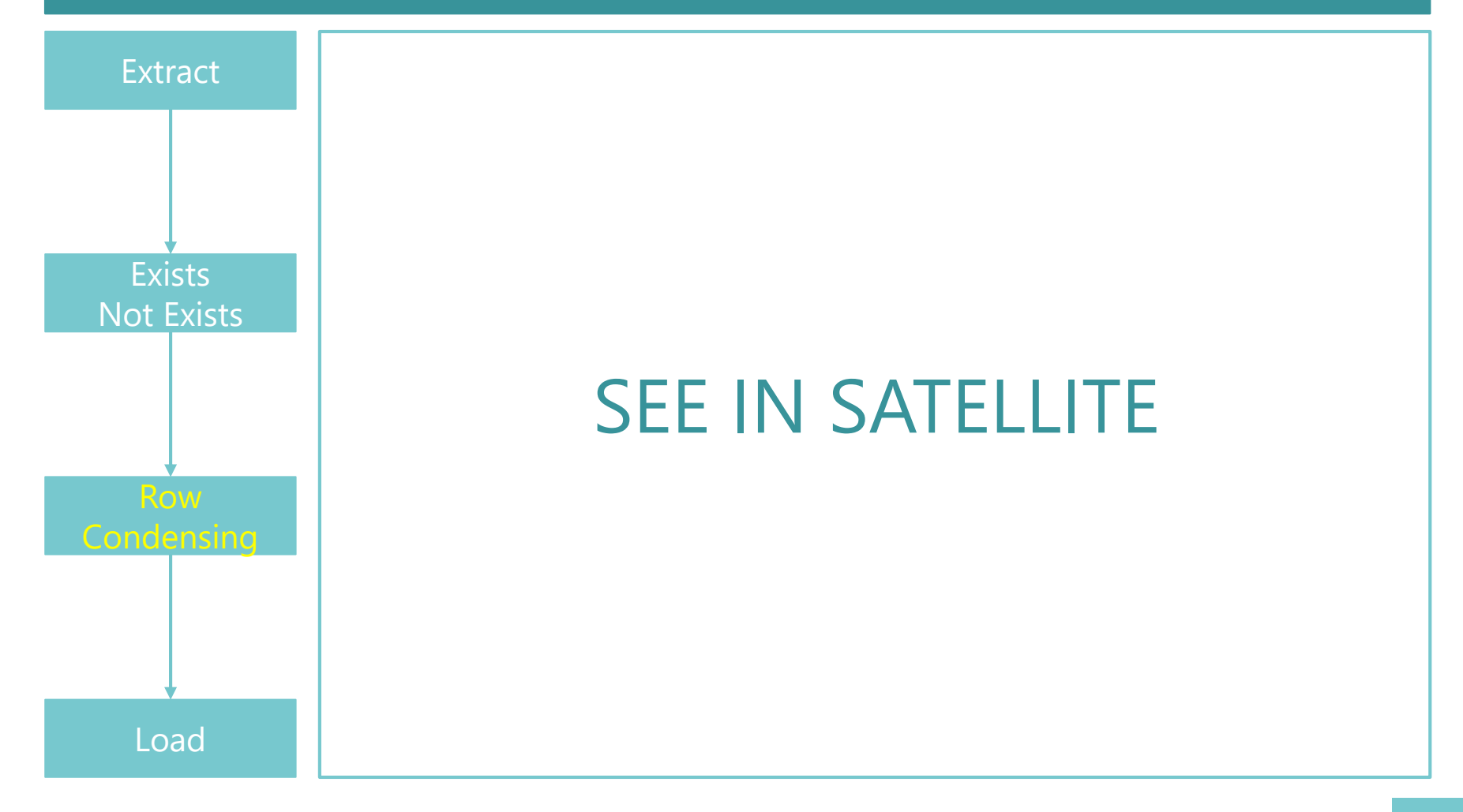

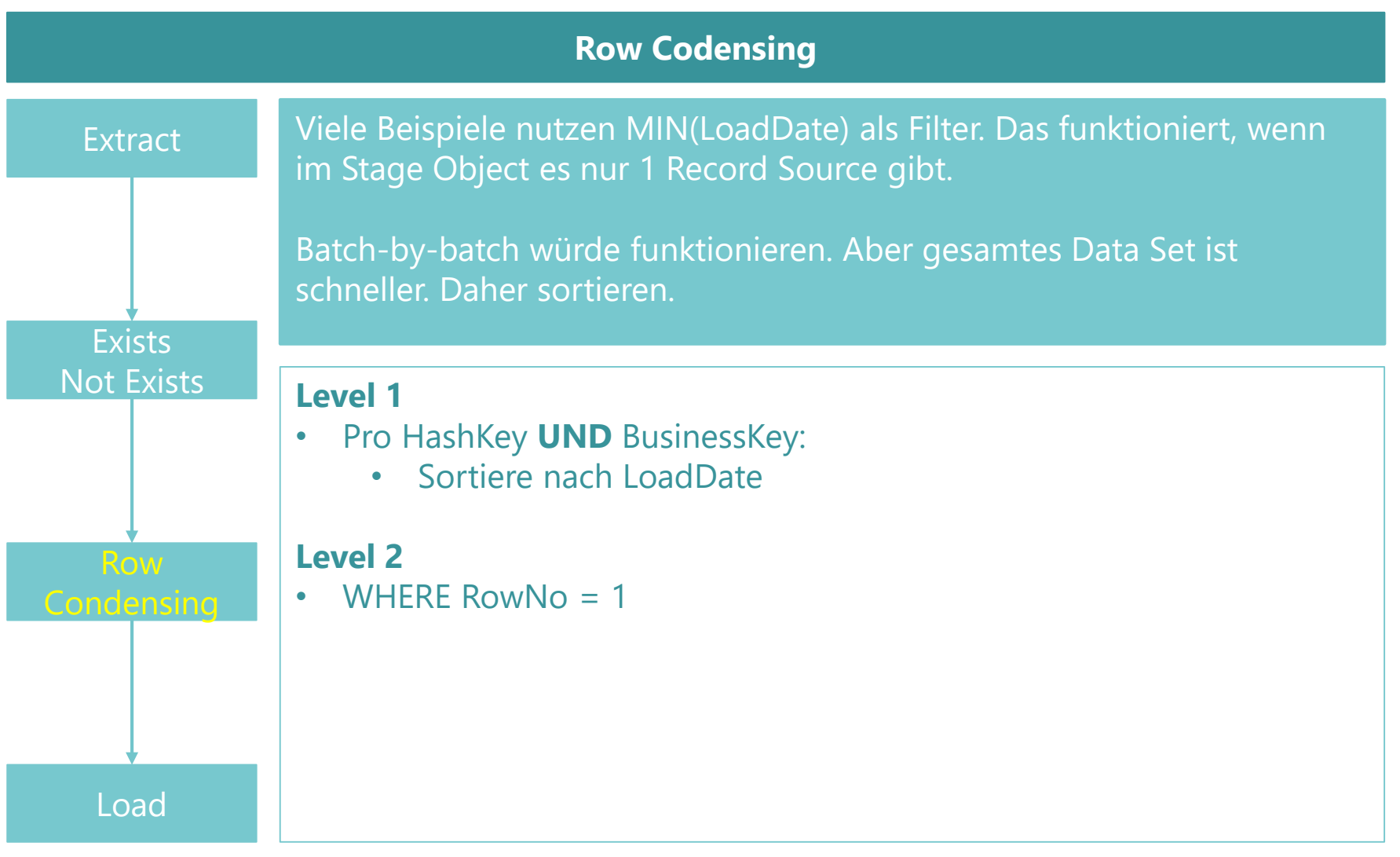

![](_page_36_Figure_1.jpeg)

#### Dimension **Processing Options Extract Exists** Not Exists **Timeline** Calculation **First New Row** Row **Codensing** Speichern eines Datensatzes pro Business Key. Überschreiben bei Änderung. Bisher hatte ich noch keine Slowly Changing Dimensions – sorry. UPDATE {dimension} SET , column = stage dimension.column ... FROM {stage dimension} WHERE {stage dimension}.business key = {dimension}.business key INSERT INTO {dimension} SELECT \* FROM {stage dimension} WHERE NOT EXISTS ( SELECT 1 FROM {dimension} AS {dimension} not exist WHERE {dimension} not exist.business key = {dimension}.business key

Load

)

38

#### Facts

#### **Processing Options**

![](_page_38_Picture_110.jpeg)

#### Data Store

![](_page_39_Picture_163.jpeg)

#### Data Store

#### **Process DELTA: Genau gleich wie Satellite**

![](_page_40_Figure_2.jpeg)

#### Data Store

#### **Process FULL: Batch-By-Batch**

![](_page_41_Figure_2.jpeg)

Extrahiere ein Batch je LoadData

Update Timeline des zu aktualisierenden Datensatzes

Füge neue Datensätze hinzu (genau gleich wie Delta oder Satellite)

Füge nicht existierende BK aus dem Data Store in den Delete Batch

Update Timeline des zu aktualisierenden Datensatzes

Füge einen "Delete Record" mit dem letzen bekannten Zustand ein

#### Matrix der Muster

![](_page_42_Figure_1.jpeg)

#### Eckhard Zemp

- https://www.xing.com/profile/eckhard\_zemp/  $\chi$ https://www.linkedin.com/in/eckhard-zemp/ in. https://twitter.com/EckisWelt
	- https://www.zemp.ch

7

# THANK YOU

For your attention!

![](_page_43_Picture_5.jpeg)